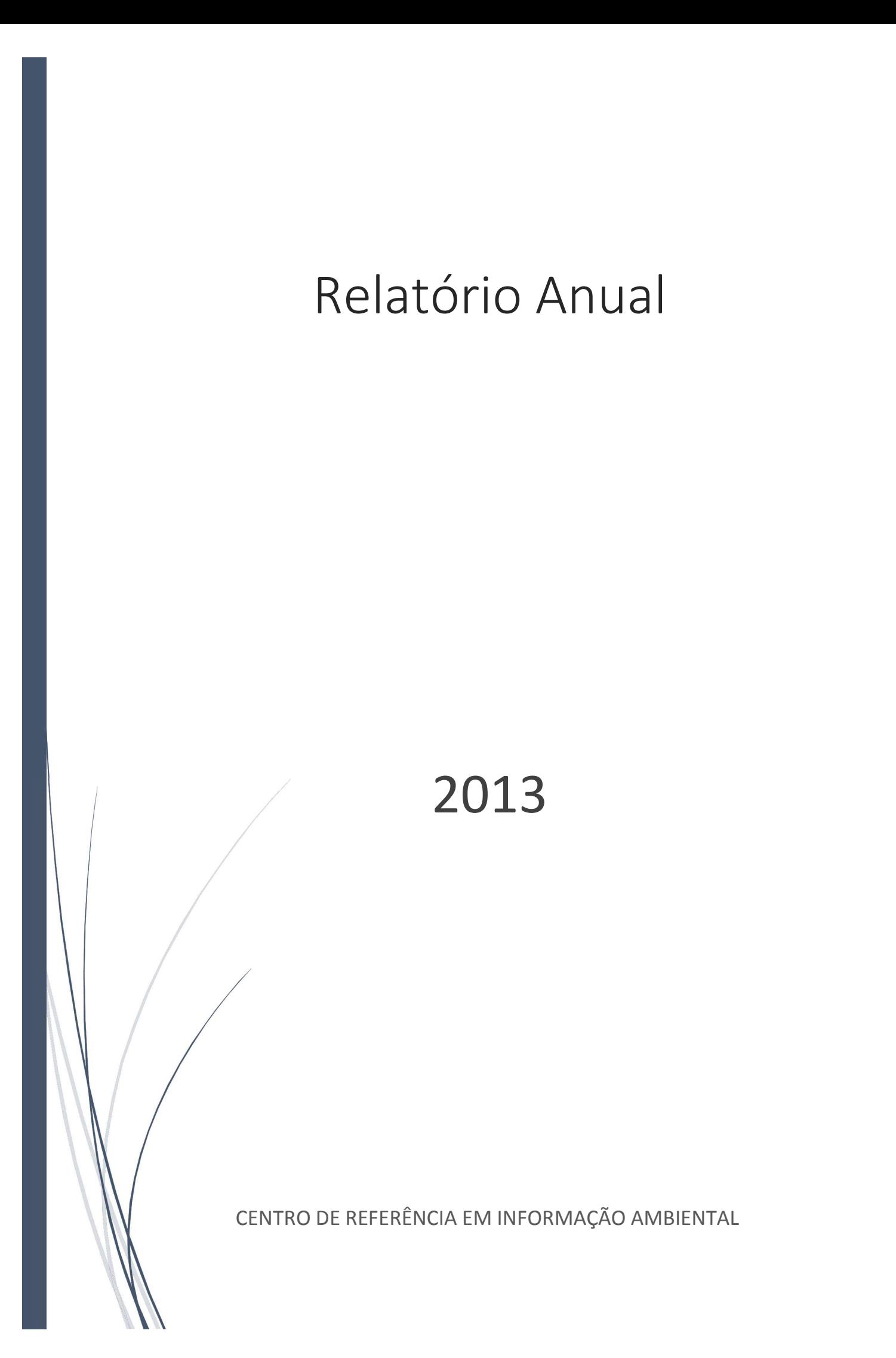

## Sumário Executivo

O ano de 2013 foi marcado por grandes mudanças técnicas e estratégicas para o Centro de Referência em Informação Ambiental. Todos os sistemas de interesse público (*hardware*, *software* e dados) foram transferidos para o *Internet Data Center (IDC)* da Rede Nacional de Ensino e Pesquisa (RNP) e agora estão hospedados num espaço físico com garantia de alta disponibilidade, segurança e operação ininterrupta. Todos os sistemas continuam sob a responsabilidade do CRIA, mas além da segurança física e da melhor acessibilidade, merece destaque o avanço político. Os sistemas desenvolvidos e mantidos pelo CRIA em parceria com centenas de provedores de dados, na sua maioria de instituições públicas, foram efetivamente reconhecidos como sendo de relevante interesse público e estão agora hospedados no mesmo local onde estão os sistemas do MCTI e MEC, incluindo a Plataforma Lattes, e o portal de periódicos da Capes. Este desenvolvimento abre novas possibilidades de parcerias focadas na construção da infraestrutura nacional de suporte à e-ciência.

O relatório 2013 apresenta a ampliação do conteúdo, o aumento do acesso e uso dos sistemas *online* e o estabelecimento de novos acordos de cooperação técnica. Destaque é dado aos resultados obtidos no desenvolvimento do Herbário Virtual da Flora e dos Fungos (INCT-HVFF), dos projetos colaborativos com a União Europeia, o acordo de cooperação técnica firmado com o Ministério da Ciência, Tecnologia e Inovação e o termo de parceria com a Fundação Instituto Oswaldo Cruz.

Também são apresentados os resultados do aprimoramento da nova interface de busca da rede *species*Link, o desenvolvimento de ferramentas computacionais para a promoção da etaxonomia em rede, os novos aplicativos visando melhorar a qualidade dos dados e os sistemas de avaliação das lacunas de dados e de conhecimento taxonômico e distribuição do nicho ecológico de espécies da flora e dos fungos do Brasil.

A inclusão de especialistas (biólogos bolsistas) à equipe do CRIA viabilizou a ampliação das atividades de comunicação, outro destaque de 2013, resultando no aumento de publicações em periódicos indexados (de impacto internacional), de resumos publicados, da participação em congressos e o lançamento do *Blog* do CRIA.

O relatório inclui o balanço financeiro de 2013 e lista algumas ações visando a melhoria da sustentabilidade institucional.

## Conselho Deliberativo

Rubens Naves (Presidente) José Fernando Perez Márcio de Miranda Santos Rosana Filomena Vazoller Vera Lúcia Imperatriz-Fonseca Walter José Senise

## Conselho Fiscal

Antônio Mauro Saraiva Luiz Henrique Proença Marcelo Couceiro

## Diretoria Executiva

Vanderlei Perez Canhos (Diretor Presidente) Sidnei de Souza (Diretor Associado) Dora Ann Lange Canhos (Diretora Associada)

## Equipe

Vanderlei Perez Canhos Sidnei de Souza Dora Ann Lange Canhos Alexandre Marino Thiago Damião de Freitas Daniel Bolgheroni Luiz Henrique Pires Barione Leandro Cardoso Vilalva Renato De Giovanni Cristina Yoshie Umino Rosely Aurea Lopes Coelho Mariane S. de Souza Baena (bolsista) Letícia Couto Garcia (bolsista) Ricardo Braga-Neto (bolsista) Flávia Fonseca Pezzini (bolsista) Maria de Fátima Cunha de Souza

# Índice

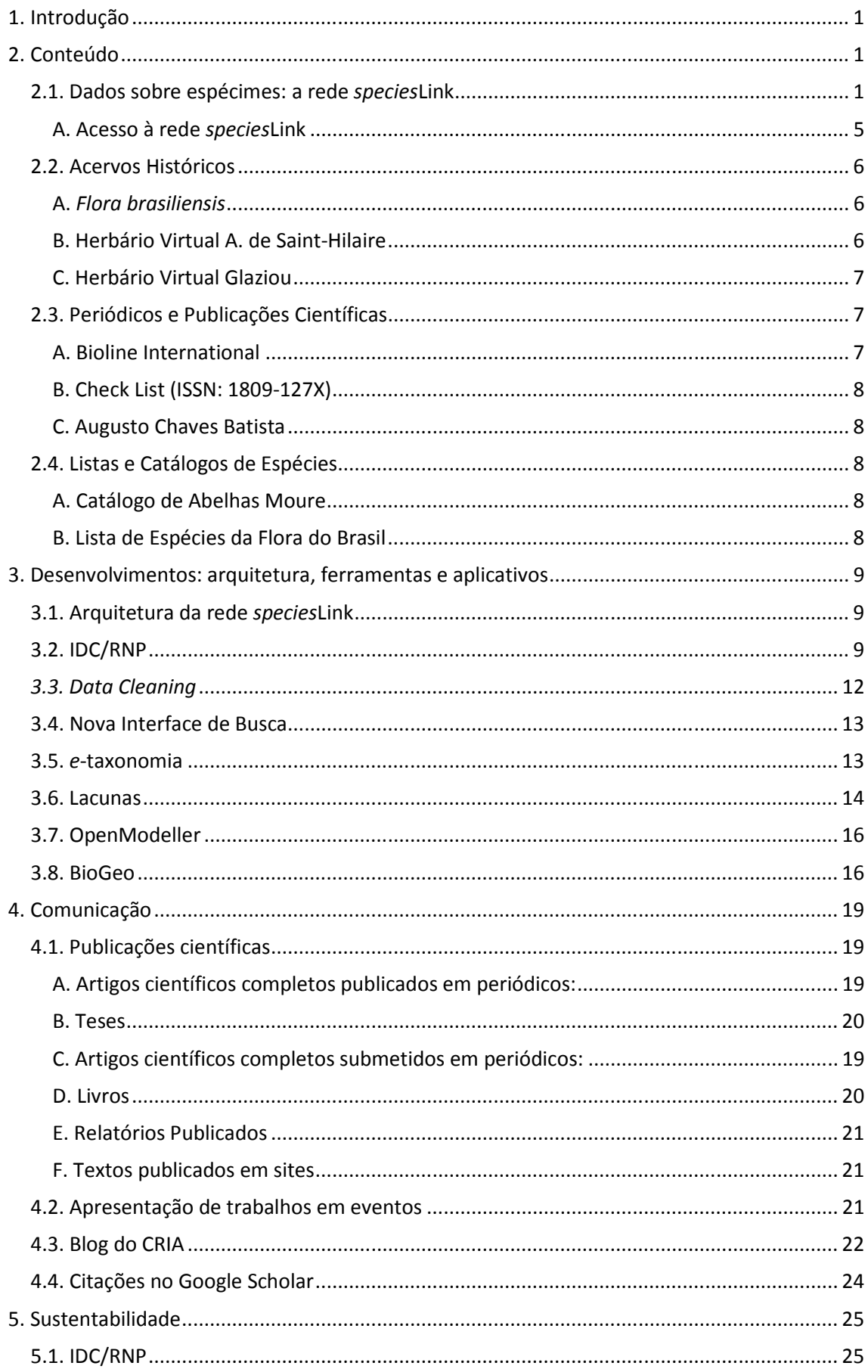

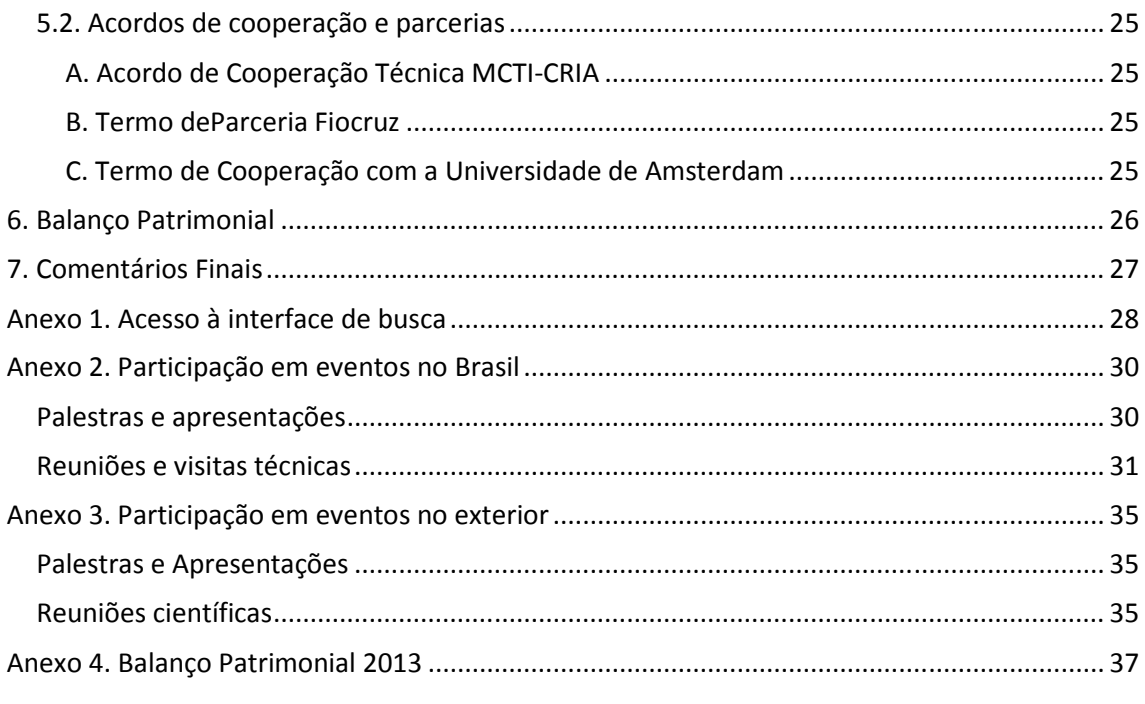

## 1. Introdução

O CRIA é uma associação civil, sem fins lucrativos que tem por objetivo disseminar o conhecimento científico de forma livre e aberta na Internet. Tem como foco o tema biodiversidade e pretende, através de sua atuação, contribuir diretamente para o conhecimento, conservação e utilização racional da biodiversidade no Brasil.

O ano de 2013 foi de grandes mudanças técnicas e estratégicas para o CRIA.

Investimentos do CNPq no Herbário Virtual da Flora e dos Fungos, um projeto dos Institutos Nacionais de Ciência e Tecnologia permitiram grandes avanços na ampliação da quantidade e qualidade do conteúdo digital associado ao desenvolvimento de novas ferramentas importantes para a e-botânica. A colaboração internacional nos projetos EUBrazilOpenBio, BioVel e iMarine catalisou avanços no uso da ferramenta openModeller em *workflows* e ambientes em nuvem.

Destaque deve ser dado à transferência dos sistemas de interesse público desenvolvidos e mantidos pelo CRIA para o *Internet Data Center (IDC)* da Rede Nacional de Ensino e Pesquisa (RNP), a assinatura do Acordo de Cooperação Técnica com o Ministério de Ciência, Tecnologia e Inovação e o Termo de Parceria assinado com o Fundação Instituto Oswaldo Cruz.

Outro ponto de destaque focado na melhoria da divulgação e comunicação institucional foi o lançamento do blog do CRIA em Abril de 2013.

O Relatório Anual de Atividades do CRIA em 2013 é apresentado a seguir em 6 tópicos: conteúdo, desenvolvimento, comunicação, balanço 2013, sustentabilidade e considerações finais.

## 2. Conteúdo

## 2.1. Dados sobre espécimes: a rede *species*Link

O CRIA fecha o ano de 2013 disponibilizando de forma livre e aberta na internet, através da rede *species*Link, mais de 6,2 milhões de registros com informações sobre espécimes, na sua maioria (94%) depositados em coleções biológicas. Isso representa um crescimento de 11% em relação a 2012. A Tabela 1 mostra a evolução dos dados por grupo taxonômico.

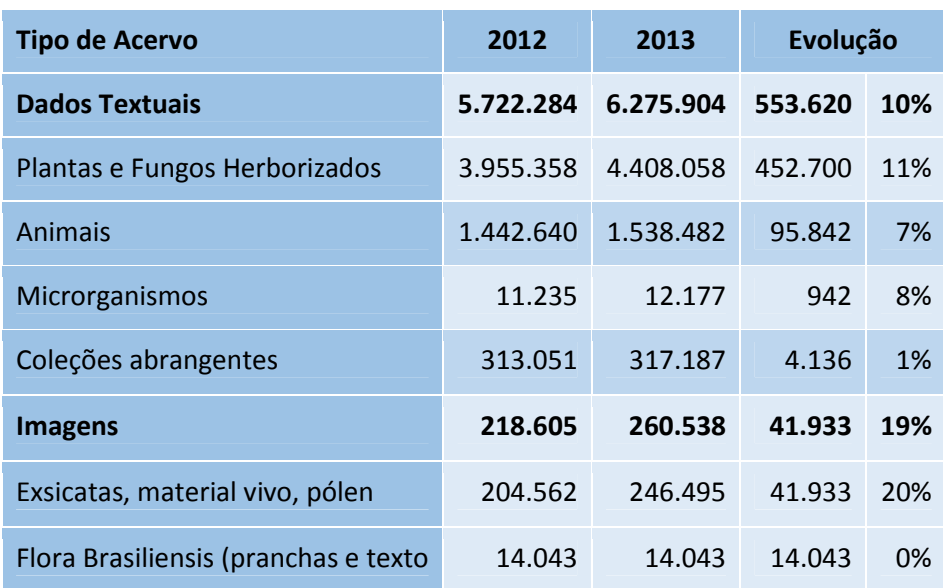

*Tabela 1. Evolução anual do número de registros da rede species*Link

Além da ampliação dos dados textuais, merece destaque o aumento do número de imagens digitais de amostras em herbários, disponibilizadas *online* com o apoio do programa CNPq Reflora<sup>1</sup>. A rede *species*Link fecha o ano de 2013 com 24 herbários compartilhando mais de 246 mil imagens de exsicatas, material vivo e pólen – um incremento anual de 20% - além da obra Flora Brasiliensis.

Além do crescimento do número de registros, houve também um crescimento expressivo do número de provedores, com destaque para os herbários e coleções microbianas (Tabela 2).

| <b>Tipo de Acervo</b>                | 2012 | 2013 | Evolução     |     |
|--------------------------------------|------|------|--------------|-----|
| <b>Plantas e Fungos Herborizados</b> | 103  | 121  | 18           | 17% |
| <b>Animais</b>                       | 165  | 168  | 3            | 2%  |
| <b>Microrganismos</b>                | 20   | 25   | 5            | 25% |
| <b>Coleções abrangentes</b>          | 4    | 4    | <sup>0</sup> | 0%  |
| <b>Total</b>                         | 292  | 318  | 26           | 9%  |
| <b>Imagens</b>                       | 19   | 24   | 5            | 26% |

*Tabela 2. Evolução anual do número de provedores da rede species*Link

Esse incremento é devido principalmente ao apoio do CNPq ao desenvolvimento do INCT - Herbário Virtual da Flora e dos Fungos, com a alocação de recursos para a contratação de bolsistas, aquisição de material permanente, ao suporte aos herbários e ao fomento à articulação e treinamento. É importante destacar que a capilaridade e abrangência do INCT-HVFF, coloca o Brasil em uma situação de destaque internacional na construção da base para a *e-Botânica* no século 21.

Outro aspecto importante para a avaliação do impacto do Herbário Virtual é o crescente índice de atualização dos dados das coleções associadas ao instituto nacional, calculado com base no percentual das coleções que atualizaram seus dados na rede nos últimos 12 meses. O índice de atualização é de 93% para todas as coleções botânicas participantes da rede speciesLink e sobe para 98% quando apenas consideramos os herbários nacionais associados ao INCT – Herbário Virtual da Flora e dos Fungos.

Com relação às coleções zoológicas observa-se um crescimento nominal muito inferior à botânica, cerca de 96 mil registros contra mais de 450 mil da botânica. Esse grupo apresenta um índice de atualização de apenas 47%. É importante destacar que 43% dos provedores de dados de coletas de animais (78) estão muito ativos e atualizaram os dados de seus acervos nos últimos 6 meses, mas a inexistência de projetos de abrangência nacional, associado à falta de apoio ao trabalho de digitação e articulação em rede, mostra que o setor merece uma atenção especial do governo federal.

As Tabelas 1 e 2 mostra o incremento do número de provedores e registros disponíveis *online* de coleções microbiológicas, em grande parte graças ao trabalho da Fiocruz.

A evolução do número de provedores de dados, de registros *online* e o incremento de dados georreferenciados da rede *species*Link ao longo dos últimos onze anos é apresentada na Figura 1 a seguir:

 $\overline{a}$ 

<sup>&</sup>lt;sup>1</sup> Plantas do Brasil: Resgate Histórico e Herbário Virtual para o Conhecimento e Conservação da Flora Brasileira - REFLORA

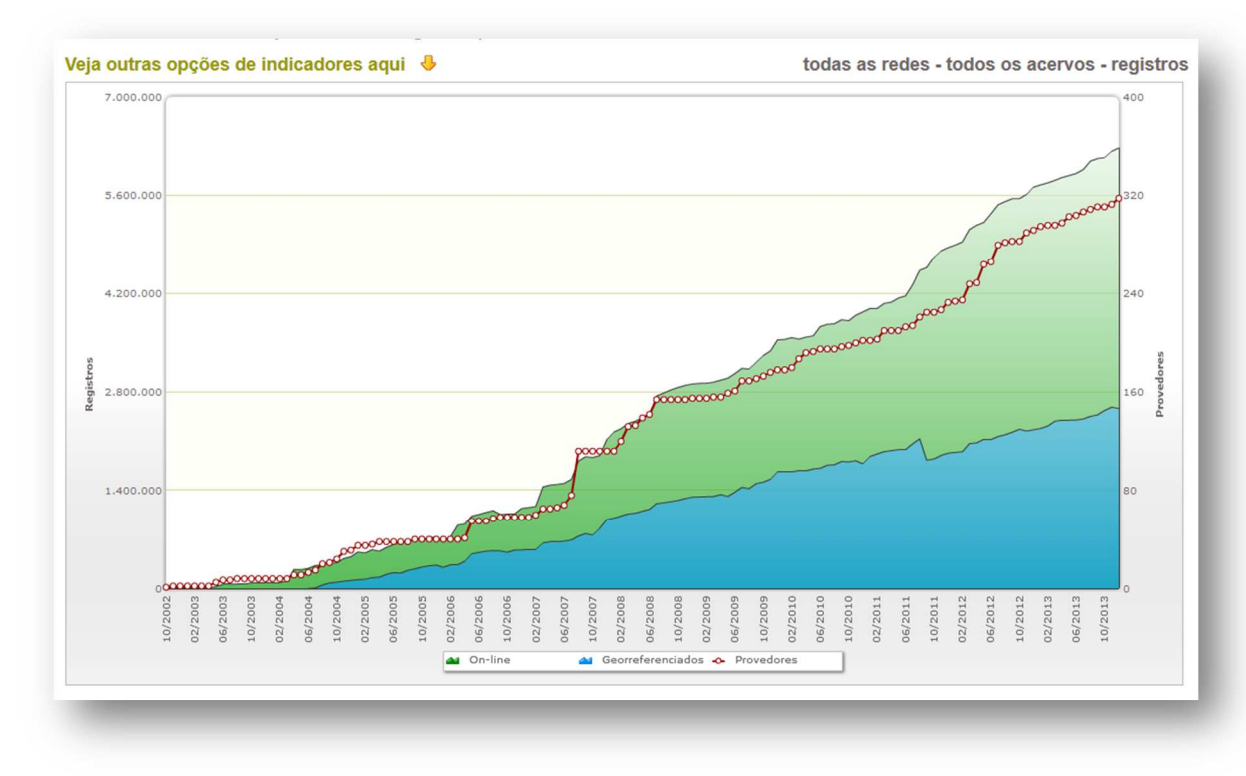

*Figura 1. Evolução dos dados da rede species*Link

A análise dos dados disponíveis *online* indica que cerca de 94% dos registros têm uma amostra associada ao dado, enquanto os demais 6% são dados de observação. Mais de 70% dos registros *online* são de coleções botânicas, sendo que 35% dos registros são de amostras coletadas na região Sudeste, 21% do Nordeste, 18% do Sul, 15% da região Norte e 11% do Centro Oeste. A região Norte possui apenas 0,22 registros por km<sup>2</sup>, seguida pela região Centro Oeste (0,37) e Nordeste (0,74). A região Sudeste apresenta uma relação de 2,1 registros por km<sup>2</sup> e a região Sul 1,79 registros por km<sup>2</sup>.

A tabela 3 a mostra a dependência que cada estado tem nos dados mantidos por instituições de outros estados.

Podemos observar que não existe nenhuma coleção do Amapá integrada à rede, ou seja, esse estado depende 100% dos dados existentes em coleções mantidas por outros estados. Outros estados com forte dependência nos dados dos acervos de outros estados (mais de 80%) são Maranhão, Pará, Tocantins, Goiás, Mato Grosso, Roraima e Rondônia. São Paulo (18%), Rio Grande do Sul (27%) e Espírito Santo (28%) são os estados que menos dependem de acervos de outros estados. Outro dado importante refere-se aos estados que mais contribuem com dados. Cerca de 23% dos registros disponibilizados na rede são de provedores do Estado de São Paulo, 11% do Paraná e 10% do Rio de Janeiro. É também importante observar que o repatriamento de dados de acervos mantidos no exterior representa mais de 10% dos registros brasileiros disponíveis *online*.

*Tabela 3. Contribuição versus dependência de registros por estado* 

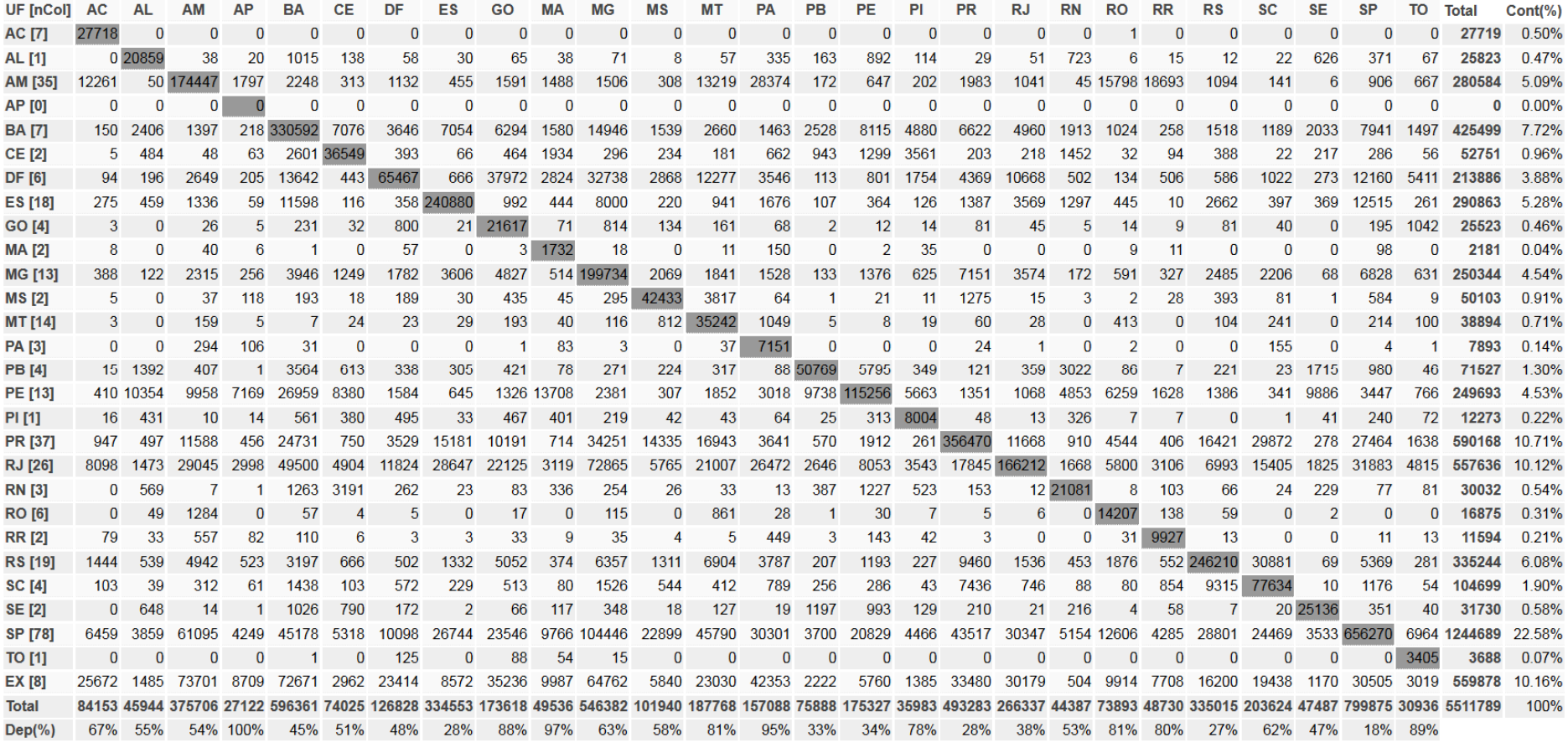

#### A. Acesso à rede *species*Link

A nova interface de busca desenvolvida para a rede *species*Link permite um monitoramento mais objetivo do acesso e uso dos dados e aplicativos. A tabela 4 mostra que em 2013 foram realizadas mais de 230 mil buscas (mais de 19 mil buscas por mês), sendo recuperados mais de 1,7 bilhão de registros (cerca de 144 milhões por mês).

|                                         | <b>Total Anual</b> | <b>Média Mensal</b> |
|-----------------------------------------|--------------------|---------------------|
| Número de buscas                        | 232.302            | 19.359              |
| <b>No. Registros recuperados</b>        | 1.722.640.532      | 143.553.378         |
| No. Registros visualizados pelo usuário | 313.382.206        | 26.115.184          |
| % registros visualizados/recuperados    | 18%                | 18%                 |

*Tabela 4. Recuperação e visualização dos registros da rede species*Link *em 2013<sup>2</sup>*

A tabela 4 indica que 18% dos registros recuperados foram visualizados pelos usuários com o apoio de diferentes ferramentas desenvolvidas para listar, exibir a ficha do espécime, fazer gráficos, mapas, *download* e exibir as imagens. Foram visualizados, em média, mais de 26 milhões de registros por mês, o que representa mais de quatro vezes o número total de registros disponíveis *online*. O detalhamento do uso das ferramentas é apresentado na tabela 5 a seguir.

| <b>Ferramentas</b>          | <b>Total</b><br>Anual | <b>Média</b><br><b>Mensal</b> | <b>Total/Sessão</b> | Registros recuperados ou<br>visualizados (média mensal) |
|-----------------------------|-----------------------|-------------------------------|---------------------|---------------------------------------------------------|
| <b>Sessões</b>              | 80.842                | 6.737                         |                     |                                                         |
| <b>Buscar</b>               | 232.302               | 19.359                        | 2,9                 | 143.553.378                                             |
| <b>Listar</b>               | 342.913               | 28.576                        | 4,2                 | 1.232.514                                               |
| Exibir ficha do<br>espécime | 223.869               | 18.656                        | 2,8                 | 18.694                                                  |
| <b>Fazer gráficos</b>       | 5.451                 | 454                           | 0,1                 | 8.371.171                                               |
| <b>Fazer mapas</b>          | 21.827                | 1.819                         | 0,3                 | 10.140.053                                              |
| <b>Download</b>             | 29.468                | 2.456                         | 0,4                 | 6.306.818                                               |
| <b>Exibir imagens</b>       | 14.210                | 1.184                         | 0,2                 | 45.935                                                  |
| <b>Total</b>                | 901.418               | 75.118                        | 11,2                | 26.115.184                                              |

*Tabela 5. Uso das ferramentas associadas à interface de busca da rede species*Link *em 2013* 

A tabela 5 mostra que a rede *species*Link tem, em média, cerca de 7 mil sessões abertas por mês. O início de uma sessão é computado quando o usuário abre o formulário de busca. O uso de cada ferramenta é computado quando o usuário clica no comando específico. Tem-se, portanto que o comando *buscar* é acionado cerca de 20 mil vezes por mês, quando são recuperados cerca de 144 milhões de registros. Pode-se também observar que as ferramentas para a produção dinâmica de gráficos e mapas são usados para analisar grandes conjuntos de dados. Também é muito significativo o número de registros transferidos para o usuário (*download*), uma média mensal de mais de 6,3 milhões de registros, maior que o acervo disponibilizado *online*.

 $2$  A tabela completa com os valores mensais encontra-se disponível no anexo 1.

## 2.2. Acervos Históricos

## A. *Flora brasiliensis*<sup>3</sup>

Em 2005 o CRIA iniciou o trabalho de estruturação de sistemas históricos de informação sobre a flora brasileira. A obra *Flora Brasiliensis*, digitalizada pelo Jardim Botânico de Missouri, graças ao apoio da Fapesp, Fundação Vitae e Natura e à parceria com a Unicamp, foi colocada *online* pelo CRIA para acesso público e rapidamente se tornou um dos sistemas mais visitados. Além do sistema *online*, para a reunião da COP-8 em Curitiba em março de 2006 foi preparada uma exposição do projeto – *Flora Brasiliensis Online*– pela equipe de comunicação da Fapesp.

Essa exposição depois foi levada para o estande da Fapesp em uma reunião anual da SBPC, em duas reuniões da Sociedade Brasileira de Botânica, sendo também cedida para o Instituto Martius-Staden, que a apresentou nas unidades do Colégio Porto Seguro e no Hospital Oswaldo Cruz. Foi também apresentada no Museu von Martius, localizado no Parque de Teresópolis. Ao final, os painéis foram doados pela Fapesp para o acervo permanente do museu, que é a casa onde von Martius se hospedou quando realizava seus estudos na região.

Quando o Museu Botânico de Berlim solicitou a exposição, ela foi adaptada para incluir painéis de outros projetos e programas sobre biodiversidade apoiados pela Fapesp, dando origem à exposição *Brazilian Nature: Mystery and Destiny*, que trata da *Flora Brasiliensis*, da Flora Fanerogâmica de São Paulo e do Programa Biota-Fapesp. Essa exposição foi mostrada na Alemanha em Berlim, Bremen, Leipzig, Heidelberg, Erlangen e Eichstaat.

Em 2011 a exposição passou a fazer parte da *FAPESP Week*, eventos que reúnem pesquisadores brasileiros e do exterior, com projetos conjuntos de pesquisa ou afins, para discussões científicas. A exposição funciona como a etapa científico-cultural e de confraternização. Desta forma, a exposição foi mostrada em Tóquio, Londres, Madri e Salamanca. Nos Estados Unidos, em Washington DC, Ohio, Charlotte, Chaper Hill e Raleigh, na Carolina do Norte e em Toronto, no Canadá.

Foram sete exposições só em 2013, duas nos Estados Unidos (Charlotte, Raleigh na Carolina do Norte), duas na Alemanha (Erlangen e Eichstätt) e uma no Reino Unido (Londres), no Japão (Tóquio) e na Espanha (Madrid).

O site da obra *Flora Brasiliensis online* em 2013 recebeu mais de 40 mil visitantes únicos (cerca de 60 mil visitas) sendo a maioria dos usuários do Brasil. Em 2013 as páginas textuais e pranchas digitalizadas da obra foram integradas ao resultado de busca da rede *species*Link.

Também em 2013 foi integrada à rede *species*Link a *Coleção Virtual Flora Brasiliensis Online* que visa disponibilizar todos os táxons e amostras citadas na obra. Esse trabalho é coordenado pela Profa. Carolyn Elinore Barnes Proença da Universidade de Brasília e faz parte do projeto Reflora do CNPq.

#### B. Herbário Virtual A. de Saint-Hilaire<sup>4</sup>

O site franco-brasileiro *Herbário Virtual A. de Saint-Hilaire* possibilita a consulta dinâmica *online* de todos os espécimes e manuscritos do naturalista Auguste de Saint-Hilaire, provendo *links* entre as imagens das amostras e dados textuais associados, incluindo as notas de seus cadernos de campo. Este sistema tem por objetivo facilitar o trabalho de taxonomia e sistemática, além de permitir a reconstrução mais precisa das rotas e da cronologia das explorações realizadas pelo naturalista. Todas as exsicatas digitalizadas pelo herbário de Paris (P) estão sendo disponibilizadas *online*. O *site* também apresenta as principais publicações de Saint-Hilaire. A

 $\overline{a}$ 

<sup>&</sup>lt;sup>3</sup> Para mais informações acesse http://fb.cria.org.br

<sup>&</sup>lt;sup>4</sup> Para mais informações acesse http://hvsh.cria.org.br

nomenclatura e as determinações são mantidas atualizadas dinamicamente, ligadas ao banco de dados Sonnerat/MNHN.

Em 2013, além das atualizações permanentes, foi publicado o artigo *Pignal M., Romaniuc-Neto S., De Souza S., Chagnoux S. & Lange Canhos D. A. 2013. Saint-Hilaire virtual herbarium, a new upgradeable tool to study Brazilian botany. Adansonia, sér. 3, 35 (1): 7-18. http://dx.doi.org/10.5252/a2013n1a1*.

## C. Herbário Virtual Glaziou

Em 2013 foram iniciados os trabalhos para o desenvolvimento do Herbário Virtual Glaziou em parceria com o Museu Nacional do Rio de Janeiro e o *Muséum National d'Histoire Naturelle* de Paris. O projeto do Museu Nacional intitulado *Plantas do Brasil Central: resgate histórico e herbário virtual de Glaziou* tem apoio do programa Reflora do CNPq.

Glaziou, paisagista e botânico francês do século XIX, veio ao Brasil em 1858 a convite de Dom Pedro II que o nomeou Diretor Geral de Matas e Jardins do Rio de Janeiro. Entre 1862 e 1897 Glaziou percorreu as matas brasileiras dos estados do Rio de Janeiro, São Paulo, Minas Gerais, Espírito Santo e Goiás, onde coletou 22.770 espécimes. Sua coleção - *Plantas do Brasil Central* é de grande importância não apenas quantitativa, mas também qualitativa, pois as coletas foram realizadas em áreas hoje tomadas pelas cidades, como nas restingas e morros da cidade do Rio de Janeiro, e pela atividade agrícola, como nos cerrados mineiros, tornando-se assim um registro histórico único da composição florística original dessas localidades.

Durante os anos em que atuou em diversos cargos de direção na área de paisagismo urbano do Rio de Janeiro, Glaziou distribuiu suas exsicatas entre os herbários do Museu Nacional, no Rio de Janeiro, do *Muséum National d'Histoire Naturelle*, em Paris. O projeto tem como meta resgatar e disponibilizar esse material *online* em 2014.

## 2.3. Periódicos e Publicações Científicas

Além dos dados sobre espécimes, o CRIA mantém dois sistemas de informação com artigos científicos, o Bioline International e a revista Check List. Desenvolveu e também mantém um site sobre o pesquisador Augusto Chaves Batista disponibilizando 456 artigos publicados pelo Instituto de Micologia da Universidade do Recife entre 1954 e 1974.

## A. Bioline International<sup>5</sup>

Em dezembro de 2013 foi comemorado no CRIA os 20 anos dessa iniciativa na presença de Barbara Kirsop do *Electronic Publishing Trust* do Reino Unido e Leslie Chan da Universidade de Toronto. Bioline International não é uma editora, mas um agregador que oferece uma plataforma de acesso livre a revistas científicas de países em desenvolvimento que têm interesse em disponibilizar seus artigos de forma livre e aberta na internet. Após 20 anos o sistema disponibiliza 33.716 artigos, sendo 18.502 de 36 revistas ativas do Brasil, Chile, Colômbia, Venezuela, Nigéria, África do Sul, Uganda, Quênia, Ruanda, Senegal, Tanzânia, Gana, Bangladesh, Iran, Índia, Malásia e China. Em 2013 foram disponibilizados no sistema 1.220 novos artigos.

Trata-se do sistema mais acessado do CRIA. Em 2013 foram mais de 2,2 milhões de visitantes únicos, 3,4 milhões de visitas e uma média de *download* de mais de 800 mil artigos por mês.

<sup>&</sup>lt;sup>5</sup> Para mais informações acesse http://www.bioline.org.br

#### B. Check List (ISSN: 1809-127X)<sup>6</sup>

Trata-se de uma revista bimestral dedicada à publicação de listas de espécies e notas sobre a distribuição geográfica de qualquer táxon. Em 2013 foram publicados *online* 174 notas sobre a distribuição geográfica de espécies e 87 listas de espécies.

A revista teve cerca de 140 mil visitantes únicos e mais de 210 visitas em 2013, sendo a grande maioria do Brasil. O número de páginas acessadas no ano foi de mais de 900 mil.

#### C. Augusto Chaves Batista

Esse sistema é um produto do projeto INCT-Reflora financiado pelo CNPq (Processo No. 565048/2010-4) e tem por objetivo disponibilizar as cerca de 700 publicações feitas pelo professor Augusto Chaves Batista durante sua carreira, especialmente no Instituto de Micologia da Universidade Federal de Pernambuco. Sua enorme produção acadêmica, a maioria feita em parceria com outros pesquisadores, tem grande importância para a ciência, especialmente para o estudo dos fungos. O acesso a essas publicações era bastante difícil por terem sido publicadas em diversas revistas científicas. O sistema agora disponível gratuitamente na internet a todos os interessados permite o acesso a cada publicação tanto para leitura interativa na tela quanto em formato PDF que pode ser impresso pelo usuário. Atualmente o sistema conta com 457 artigos sendo que o trabalho de digitalização continua sendo feito.

## 2.4. Listas e Catálogos de Espécies

#### A. Catálogo de Abelhas Moure<sup>7</sup>

Um terceiro componente dos sistemas de informação do CRIA é o catálogo de nomes. O primeiro catálogo *online* foi o Catálogo de Abelhas Moure elaborado a partir de 2003 e lançado *online* em junho de 2008. A última atualização foi em junho de 2013 sob a coordenação do Prof. Gabriel Melo da Universidade Federal do Paraná. O sistema em 2013 teve cerca de 11 mil visitantes únicos e mais de 20 mil visitas anuais. O Brasil é o país de origem da maior parte dos usuários, seguido pela Colômbia, França, Estados Unidos, Alemanha, Argentina, Canadá e México.

O sistema disponibiliza cerca de 9.000 nomes de espécies de abelhas neotropicais entre nomes aceitos e sinônimos.

#### B. Lista de Espécies da Flora do Brasil

Em 2008 foi iniciada uma parceria com o Jardim Botânico do Rio de Janeiro, JBRJ, para a estruturação da Lista de Espécies da Flora do Brasil, lançada em 2010 graças ao trabalho colaborativo de mais de 400 taxonomistas, cumprindo um dos compromissos do governo brasileiro na Convenção da Diversidade Biológica. O CRIA foi responsável pelo desenho, implementação e manutenção do sistema enquanto o JBRJ foi responsável pela articulação com a comunidade e tinha a responsabilidade científica sobre a informação gerada.

O sistema desenvolvido para a Lista do Brasil era composto de uma interface administrativa de acesso restrito e outra de acesso público. À interface administrativa tinham acesso a coordenação do JBRJ e do CRIA e os especialistas autorizados para revisar e modificar o conteúdo da Lista.

Por determinação do Jardim Botânico do Rio de Janeiro, o acesso à interface administrativa foi fechado no dia 31/12/2012 e no dia 01 de março de 2013 foi bloqueado o acesso à interface pública no CRIA. Portanto, nesse dia o desenvolvimento e manutenção do sistema responsável pela Lista de Espécies da Flora do Brasil deixou de ser responsabilidade do CRIA. Nos três anos

 $\overline{a}$ 

<sup>&</sup>lt;sup>6</sup> Para mais informações acesse http://www.checklist.org.br

<sup>&</sup>lt;sup>7</sup> Para mais informações acesse http://moure.cria.org.br

em que o CRIA foi responsável pelo sistema, que, ao final de 2012 viabilizou a colaboração *online* de mais de 500 pesquisadores trabalhando em rede, foram registrados 43.448 nomes aceitos além de 50.603 sinônimos da flora brasileira. Também foram associadas 5.133 imagens aos *vouchers* citados, imagens essas servidas pelo INCT - Herbário Virtual da Flora e dos Fungos através do serviço *exsiccatae*. Esse serviço continua disponível e sendo utilizado pelo novo sistema, agora sob responsabilidade do JBRJ.

## 3. Desenvolvimentos: arquitetura, ferramentas e aplicativos

Além da demanda de projetos por novos aplicativos, a transferência dos sistemas de interesse público desenvolvidos e mantidos pelo CRIA para o *Internet Data Center* da Rede Nacional de Ensino e Pesquisa (IDC/RNP), exigiu mudanças na arquitetura da rede *species*Link.

## 3.1. Arquitetura da rede *species*Link

Visando melhorar a disponibilidade, confiabilidade, desempenho e balanceamento de carga de todo o sistema da rede *species*Link, foram adquiridos dois novos servidores para atuarem juntos como servidores principal e secundário. Em termos de *software*, foi adotada a replicação nativa do sistema de banco de dados PostgreSQL, presente a partir da versão 9.0 onde as alterações são permitidas somente no servidor principal e enviadas de forma assíncrona para o servidor secundário que aceita somente conexões e consultas que não modificam os dados. Com essa arquitetura, em caso de falha do servidor principal, o servidor secundário passa a ser o servidor principal até que o problema seja resolvido. A rede também passa a ter um balanceamento de carga, técnica utilizada para distribuir carga de trabalho, onde todo o processamento que atualmente é feito em um único servidor passa a ser distribuído em dois, e no futuro até em mais servidores, caso seja necessário. O desenvolvimento dessa nova arquitetura entrou em produção no início de novembro de 2012 e foi testada e aprimorada ao longo de 2013.

## 3.2. IDC/RNP

A consolidação do *Internet Data Center (IDC)* da Rede Nacional de Ensino e Pesquisa (RNP), localizado em Brasília, como centro de arquivo permanente de sistemas de informação para os Ministérios da Ciência, Tecnologia e Inovação e de Educação criou a oportunidade para o CRIA hospedar os seus sistemas em um espaço físico com garantia de alta disponibilidade, segurança e operação ininterrupta.

Foram dois anos de negociação e preparação, inicialmente com a RNP – a discussão sobre a viabilidade e a estratégia técnica – e com o CNPq – a formalização do endosso político para abrigar os sistemas em regime de *colocation* no IDC.

O processo de transferência física dos equipamentos para o IDC da RNP foi desenvolvido em duas fases: a primeira em março e a segunda em novembro de 2013. Após a instalação física dos equipamentos foram feitas adequações à nova infraestrutura lógica e validação das funcionalidades, sendo que todo o processo foi colocado em operação no dia 27 de novembro de 2013.

Hoje o parque computacional que abriga os dados e sistemas desenvolvidos e mantidos pelo CRIA está dividido em dois locais físicos distintos, porém, vistos pelos usuários como um sistema único. A localização física dos equipamentos que abrigam os sistemas é irrelevante e transparente para o público. Para que isso fosse possível, foi necessário um trabalho bastante minucioso de configurações e controles e vários processos foram implementados. Esses processos requerem monitoramento constante para garantir tanto a interatividade necessária entre os sistemas (por exemplo rotinas de *backup* entre Brasília e Campinas ou transferência de

imagens dos herbários que são recebidas e tratadas em Campinas para Brasília) quanto a independência dos sistemas em caso de falha nessa comunicação (falta de energia ou rompimento da fibra ótica em Campinas).

O uso da palavra "transferência" talvez não seja a mais adequada para descrever todo o processo uma vez que, na verdade, cada sistema foi reimplementado em novas máquinas (quase todas virtuais) instaladas com novas versões de sistema operacional, gerenciador de bancos de dados, linguagens de programação e todos os pacotes de *software* necessários para cada sistema. Foi uma oportunidade de atualização de todo o *software* utilizado pelos sistemas do CRIA. Esse tipo de atualização, porém, quase sempre requer revisão de todos os sistemas, eventualmente que rotinas inteiras sejam reescritas e procedimentos com bancos de dados sejam reimplementados.

Para nos adequarmos ao novo ambiente, também foi testada e adotada uma infraestrutura de rede com endereçamento misto, onde a topologia escolhida acolhe endereçamento IP privado e público. Para isso, além dos sistemas já existentes, dois novos servidores, um *firewall* e um *proxy reverso* foram implementados para proteger o sistema e centralizar o acesso web.

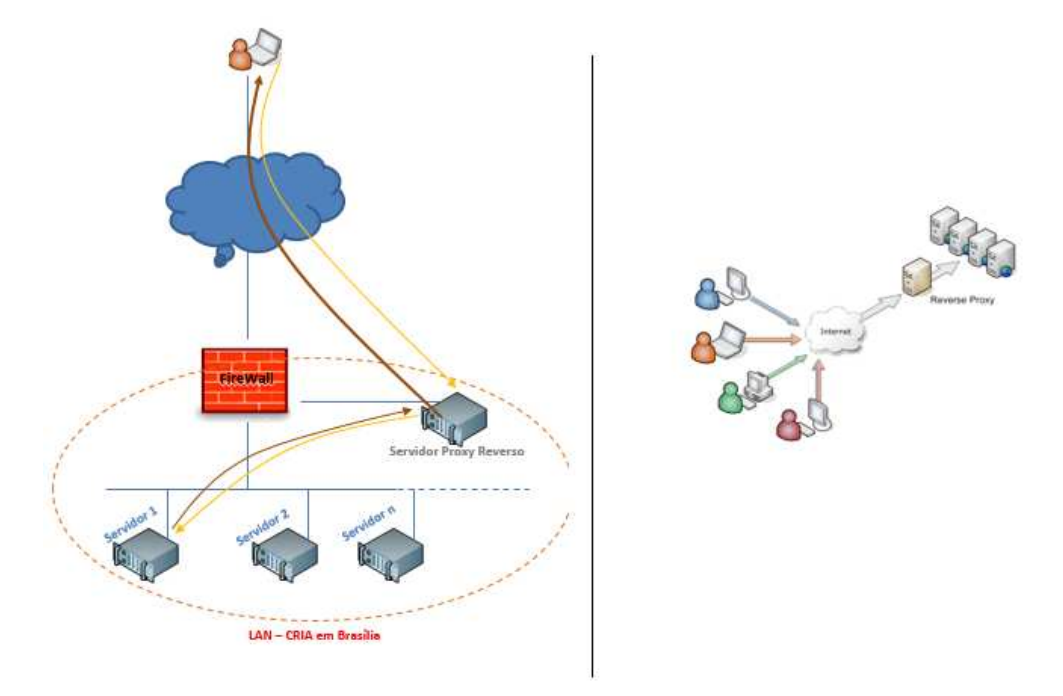

*Figura 2. Topologia da rede utilizando proxy reverso* 

O gerenciamento remoto dos sistemas é feito através de uma *Virtual Private Network*, VPN, criada para permitir, de forma segura e eficiente, o tráfego de dados entre os servidores hospedados em Brasília e os servidores e equipamentos que continuam em Campinas através de um túnel virtual.

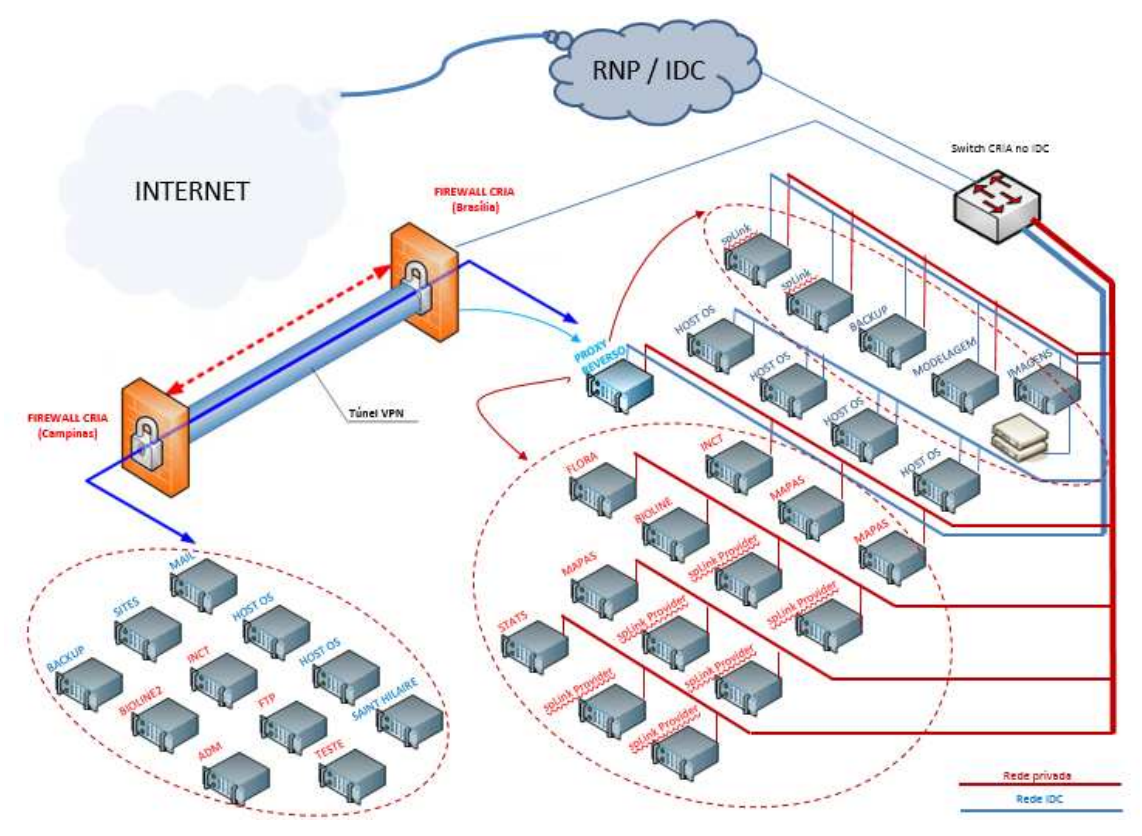

*Figura 3. Topologia das redes em Brasília e Campinas, virtualmente conectadas ao final da fase 2* 

A nova arquitetura está em fase final de testes dos *scripts*, de realização dos *backups* e das rotinas de sincronização dos arquivos e imagens. Por se tratar de uma grande quantidade de dados, foi necessário repensar algumas rotinas, estudar a melhor formar de fazer e o melhor horário de realizar e transferir os arquivos para respeitar a individualidade de cada sistema e impactar o mínimo possível o seu desempenho.

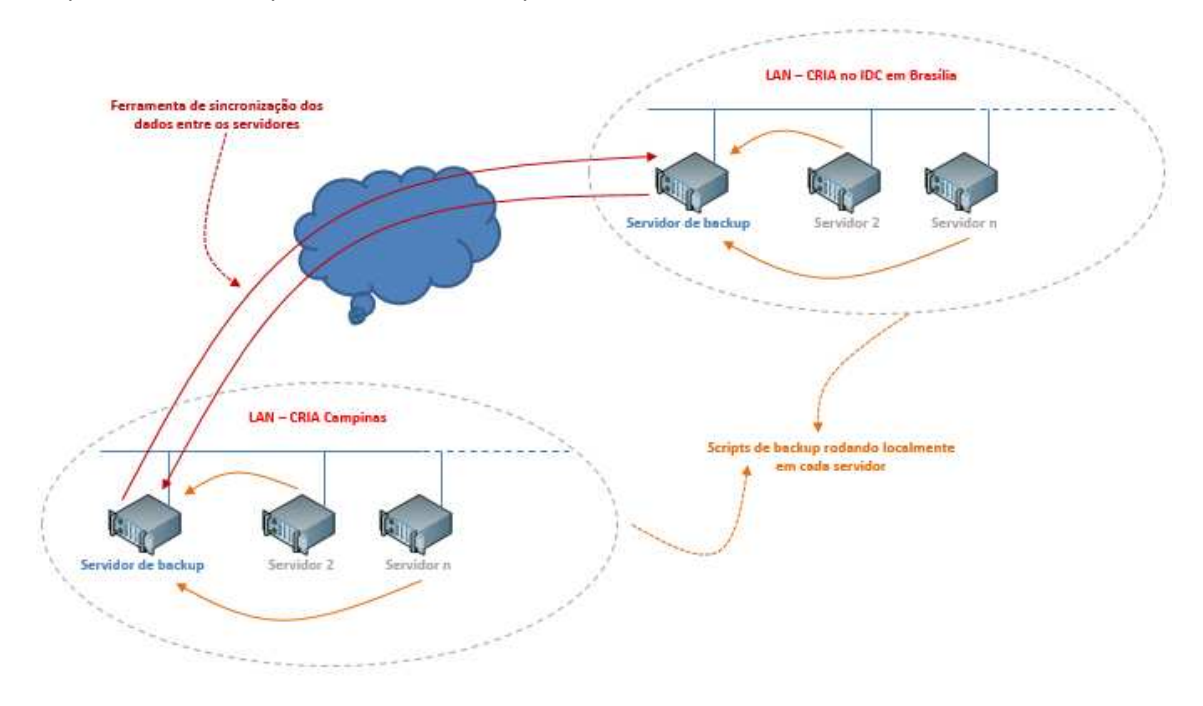

*Figura 4. Esquema de funcionamento dos scripts e rotinas de backup* 

Além do apoio da RNP, os dois projetos que viabilizaram essa transferência foram o INCT – Herbário Virtual da Flora e dos Fungos e o EUBrazilOpenBio, ambos financiados pelo CNPq.

## **3.3. Data Cleaning**

No final de 2012 e ao longo de 2013 foram lançadas algumas mudanças no conjunto de aplicativos denominado de *dataCleaning*. Foram feitas visitas a herbários no escopo do projeto INCT Herbário Virtual da Flora e dos Fungos para discutir a qualidade dos dados com os curadores e técnicos responsáveis pelas coleções e processo de digitação. Esse trabalho mais próximo às coleções botânicas participantes do INCT Herbário Virtual da Flora e dos Fungos resultou no aprimoramento da ferramenta e do relatório apresentado *online*.

As implementações da ferramenta *dataCleaning* foram:

- A verificação da consistência da coordenada geográfica com o município da coleta foi modificada. Antes, se o ponto de coleta estava muito próximo do limite do município, o registro era apontado como suspeito. A ferramenta agora aplica um *buffer* de 1 km em torno de cada ponto de coleta tornando a verificação das coordenadas menos restrita. O aplicativo usa a base geográfica dos limites municipais do IBGE.
- O aplicativo separa os registros de catálogo em branco dos demais números repetidos.
- O aplicativo mostra uma nova inconsistência ou incompletude dos dados taxonômicos. Sempre que um campo hierárquico for preenchido, a ferramenta supõe que os campos hierarquicamente superiores não podem estar em branco. Por exemplo, mostra os registros que possuem o campo epíteto específico preenchido e o campo gênero em branco.
- O mesmo conceito se aplica à parte geográfica, ou seja, mostra os registros com o campo município preenchido e o campo estado em branco.
- O aplicativo mostra as imagens das exsicatas, caso elas estejam disponíveis, facilitando a conferência das informações.
- O item Duplicata, que visa identificar duplicatas com determinações distintas para auxiliar no processo de identificação e correção de erros e/ou na atualização dos dados da coleção, possui novos filtros e agrupamentos que facilitam a sua identificação. Com o uso desse item, herbários que não possuem especialistas de determinados grupos taxonômicos podem se beneficiar do trabalho de identificação do material em outros herbários.

O contato próximo com os curadores, técnicos e bolsistas contribuiu muito para demonstrar a ferramenta e fazer uma análise comparativa dos erros de cada herbário, promovendo mudanças importantes nos procedimentos de informatização do acervo. A ferramenta *dataCleaning*  procura evidenciar os dados que podem conter erros, por exemplo, em relação às informações gerenciais de curadoria (número de tombo, registros repetidos), aos dados taxonômicos (erros de grafia, diferentes nomes de autor para a mesma espécie), à data (ano de identificação anterior ao da coleta, ano de coleta maior do que a última atualização) ou aos dados de georreferenciamento (ausência de sinal em latitudes ou longitudes negativas, coordenadas que caem no mar).

O artigo *"Biodiversity data should be published, cited, and peer reviewed"*, publicado na edição de agosto de 2013 na revista *Trends in Ecology & Evolution (TREE)*, cita a rede *species*Link, que através do *dataCleaning* é pioneira na produção de métricas úteis para melhorar a qualidade dos dados disponíveis. A publicação *Global Biodiversity Informatics Outlook – Delivering Biodiversity Knowledge in the Information Age* também cita a rede *species*Link, o sistema de feedback do usuários, o conjunto de ferramentas *data cleaning*, a possibilidade de excluir registros com inconsistências geográficas no sistema de busca, o sistema *Lacunas* o projeto EU-Brazil OpenBio.

## 3.4. Nova Interface de Busca<sup>8</sup>

A nova interface de busca da rede *species*Link, lançada em novembro de 2012, foi aprimorada ao longo de 2013.

A busca por um nome científico, além de poder ser fonética, também pode utilizar dicionários específicos para incluir sinônimos. Ainda em relação à busca, o usuário pode selecionar filtros e, dessa forma, incluir em sua busca apenas registros com ou sem imagens, material tipo ou não tipo, espécies incluídas ou não em listas oficiais de espécies ameaçadas, com ou sem coordenadas geográficas, ou ainda, só registros com coordenadas geográficas consistentes.

Na visualização do resultado da busca o usuário pode produzir inventários, gráficos e mapas de forma dinâmica e fazer um *download* dos dados ou salvar a imagem resultante da busca. Pode também obter um resumo do resultado da busca, que inclui informações sobre a qualidade dos dados geográficos e dos nomes, indicando o número de registros com nomes válidos, sinônimos, não encontrados em dicionários e em branco.

No caso de herbários, pode também visualizar imagens de amostras do acervo. A importância das imagens é apresentada no item *e-*taxonomia a seguir.

#### 3.5. *e*-taxonomia

Duas ferramentas fundamentais na promoção da taxonomia em rede ou ciber taxonomia são: o serviço de imagens *exsiccatae* e a ferramenta que permite ao usuário enviar seus comentários sobre os dados do espécime ao curador, que passa a ser anexado ao registro.

O Herbário Virtual, única sub-rede do *species*Link que apresenta imagens associadas aos registros dos acervos, fecha o ano de 2013 com cerca de 240 mil imagens de *vouchers*, 6 mil de material vivo e 1.662 de pólen. São cerca de 247 mil imagens associadas a pouco mais de 242 mil registros.

O usuário pode visualizar as imagens de diferentes formas como mosaico, catálogo ou em uma interface onde elas podem ser comparadas (Figura 5).

<sup>&</sup>lt;sup>8</sup> Para testar o sistema acesse http://www.splink.org.br

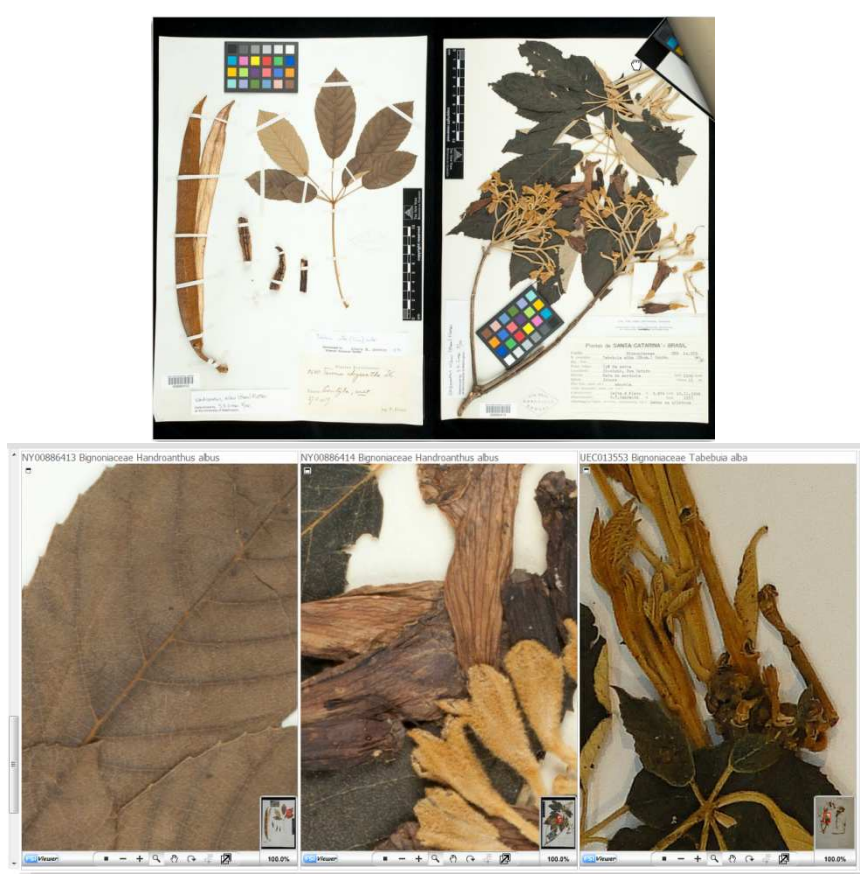

*Figura 5. Visualização das imagens como catálogo e via ferramenta de comparação* 

A rede possui 5.169 registros com imagens sem a determinação do nome científico, 180 sequer com identificação da família. Isso permite a contribuição de especialistas para a identificação do material via rede, através de uma ferramenta que permite enviar comentários e observações ao curador e associar esse comentário ao registro como uma anotação.

Ao todo foram feitos 236 comentários para 53 provedores de dados. Do número total de comentários, 220 puderam ser rastreados (alguns registros não estão mais *online*) e 58 (26,4%) foram modificados e/ou corrigidos. Dos registros modificados, 21 (36,2%) estão relacionados a erros de grafia no nome científico, 18 (31%) a erros de identificação, 12 (20,7%) a geografia e 7 (12%) a outros assuntos.

## 3.6. Lacunas<sup>9</sup>

l

Em 2012 foi lançado o aplicativo *Lacunas* que tem por objetivo facilitar a identificação de lacunas de informação e/ou conhecimento taxonômico e de distribuição geográfica da flora do Brasil. O sistema integra dados do INCT - Herbário Virtual da Flora e dos Fungos (dados de ocorrência de espécimes), da Lista de Espécies da Flora do Brasil (edição 2012), dos Anexos I e II da Instrução Normativa MMA no. 06<sup>10</sup> e o grau de ameaça de extinção das espécies avaliadas pela Fundação Biodiversitas<sup>11</sup> de acordo com os critérios estabelecidos pela IUCN (*International Union for Conservation of Nature*).

São apresentados relatórios por espécie, gênero, família ou grupo taxonômico. Para cada espécie é apresentado um relatório do *status* dos dados e, para conjuntos de espécies, sua classificação em grupos, de acordo com o número de registros disponíveis *online*: sem qualquer

<sup>&</sup>lt;sup>9</sup> Disponível em http://lacunas.inct.florabrasil.net

<sup>&</sup>lt;sup>10</sup> Disponível em http://www.mma.gov.br/estruturas/179/\_arquivos/179\_05122008033615.pdf

<sup>&</sup>lt;sup>11</sup> Disponível em http://www.biodiversitas.org.br/floraBr/consulta\_fim.asp

registro, com 1 a 5 registros, com 6 a 20 registros e com mais de 20 registros disponíveis *online* no Herbário Virtual. Esta divisão segue a lógica de utilização de dados para modelagem da distribuição geográfica de espécies, na qual com até 5 pontos obtém-se um modelo preliminar, entre 6 a 20 pontos um modelo exploratório e com mais de 20 pontos um modelo com uso potencial para a tomada de decisão.

Em 2013 o sistema passou a exibir todos os relatórios produzidos a partir de setembro de 2012 (set 2012, jan 2013, jul 2013, jan 2014). Dessa maneira pode-se avaliar a evolução não só numérica do herbário virtual, mas também qualitativa. A tabela a seguir mostra a evolução dos dados do herbário virtual para o grupo Angiospermas com 31.900 espécies, entre janeiro de 2013 e janeiro de 2014, de acordo com a análise do aplicativo *Lacunas*.

| Angiospermas (31.900 espécies)            | Janeiro 2013 Janeiro 2014 |        | <b>Diferença</b> |
|-------------------------------------------|---------------------------|--------|------------------|
| espécies sem registros                    | 4.312                     | 3.419  | $-893$           |
| espécies com $\overline{1}$ a 5 registros | 10.513                    | 9.769  | $-744$           |
| espécies com 6 a 20 registros             | 8.322                     | 8.540  | 218              |
| espécies com mais de 20 registros         | 8.753                     | 10.172 | 1.419            |

*Tabela 6. Dados comparativos do aplicativo Lacunas para Angiospermas*

O critério adotado foi a inclusão de nomes válidos e seus sinônimos, a busca fonética e registros com coordenadas geográficas consistentes e distintas.

Pode-se observar que o número de espécies sem nenhum registro e com até 5 registros caiu enquanto 1.419 espécies passaram a fazer parte do grupo com mais de 20 registros, ou seja, com uso potencial em processos de tomada de decisão.

A ferramenta permite realizar esse tipo de análise para outros grupos taxonômicos, famílias ou gêneros, além dos anexos I e II do MMA. A análise é particularmente interessante para as espécies do anexo II, as espécies consideradas deficientes em dados. Usando os mesmos critérios - inclusão de nomes válidos e seus sinônimos, a busca fonética e registros com coordenadas geográficas consistentes e distintas – o relatório apresenta 129 espécies (equivalente a 13% da lista de espécies do Anexo II) com mais de 20 registros (figura 6 a seguir).

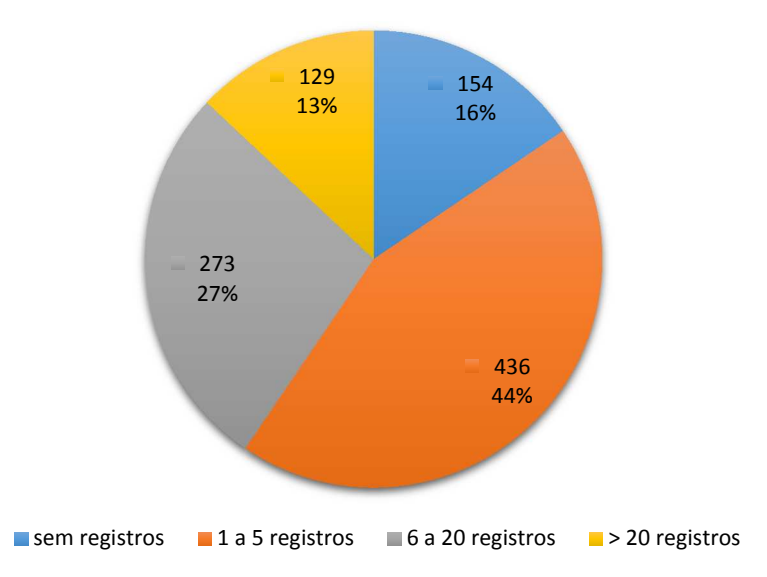

*Figura 6. Número de espécies por categoria de número de registros (Lacunas, janeiro de 2014)* 

Cerca de 40% das espécies do Anexo II têm dados suficientes para produzir um modelo do seu nicho ecológico, o que permitiria orientar novas coletas e, dessa forma, obter mais pontos para avaliar o seu *status* de conservação.

A ferramenta lacunas foi objeto da tese de doutorado em Política Científica e Tecnológica de Dora A.L. Canhos defendida em 2013 e gerou uma publicação da equipe na revista *Biodiversity and Conservation.* 

## 3.7. OpenModeller

OpenModeller é um ambiente computacional para a geração de modelos de distribuição potencial de espécies desenvolvido pelo CRIA, com o apoio da Fapesp (2005 a 2009), com a participação de diversos parceiros nacionais (INPE e Poli) e internacionais. Em 2013 dois projetos internacionais EUBrazilOpenBio (EU-Brazil Open Data and Cloud Computing e-Infrastructure for Biodiversity)<sup>12</sup> e BioVeL (Biodiversity Virtual e-Laboratory)<sup>13</sup> utilizaram a ferramenta e financiaram novos desenvolvimentos.

Os principais avanços desses projetos foram:

- nova versão de código aberto do Maxent no openModeller produzindo resultados compatíveis com o software original;
- novo release do openModeller (1.3.0);
- novo *driver* para busca e leitura de rasters de sensoriamento remoto;
- nova versão da interface de serviços web do openModeller (OMWS 2.0) com mais operações e a possibilidade de especificar experimentos complexos em uma única requisição;
- nova versão do servidor oM compatível com o serviço OMWS 2.0
- nova implementação de um servidor OMWS 2.0 capaz de explorar recursos COMPSs;
- novo aplicativo de modelagem de nicho ecológico como parte do ambiente de pesquisa virtual (VRE – Virtual Research Environment) do EU-BrazilOpenBio permitindo que pesquisadores possam realizar experimentos complexos de modelagem usando recursos computacionais em nuvem oferecidos pelos parceiros do projeto.

Em 2013 foram preparados três *posts* sobre o desenvolvimento do openModeller:

- $\bullet$  OpenModeller: modelagem de nicho ecológico<sup>14</sup>
- First BioVel workflow based on openModeller is available<sup>15</sup>
- $\bullet$  Biogeografia da Flora e dos Fungos do Brasil<sup>16</sup>

Esse último post é sobre o aplicativo *BioGeo* desenvolvido no contexto do INCT Herbário Virtual da Flora e dos Fungos que também usa o openModeller e contribuiu para o seu desenvolvimento. O aplicativo *BioGeo* está descrito a seguir.

## 3.8. BioGeo

O aplicativo BioGeo, lançado em 2012 e aprimorado em 2013, usa técnicas de modelagem de nicho ecológico para ampliar o conhecimento sobre a biogeografia de plantas e fungos do Brasil. O desenvolvimento do sistema foi feito no âmbito do Sistema Nacional de Pesquisa em

<sup>12</sup> Financiado pela Comissão Europeia e CNPq - http://www.eubrazilopenbio.eu

<sup>&</sup>lt;sup>13</sup> Financiado pela Comissão Europeia (7th Framework Programme – FP7) - http://www.biovel.eu

<sup>&</sup>lt;sup>14</sup> O post está disponível no blog do CRIA - http://blog.cria.org.br/2013/05/openmodeller.html

<sup>&</sup>lt;sup>15</sup> O post está disponível do blog do openModeller - http://openmodeller.blogspot.com.br/2013/08/firstbiovel-workflow-based-on.html

<sup>&</sup>lt;sup>16</sup> O post está disponível no blog do CRIA - http://blog.cria.org.br/2013/11/biogeo.html

Biodiversidade (SISBIOTA BRASIL) em projeto com duração de dois anos coordenado pelo INCT-Herbário Virtual da Flora e dos Fungos e financiado pelo CNPq.

A interface do sistema possui uma seção aberta, onde todos os modelos publicados podem ser consultados pelo público, e uma seção reservada aos supervisores cadastrados, que são responsáveis pelo acompanhamento do processo de modelagem para um determinado grupo de espécies.

O procedimento é padronizado com algoritmos e variáveis ambientais previamente selecionados. A modelagem é feita em etapas via serviços e ações pontuais dos especialistas (figura 7). Cabe ao especialista determinar que nomes (válidos e sinônimos) serão utilizados na etapa de busca de pontos de ocorrência, que pontos de ocorrência serão usados na modelagem e ainda, se o modelo resultante será publicado ou descartado. É preciso ter em mente que os modelos gerados não representam a distribuição real da espécie. Representam a distribuição potencial, ou seja, espera-se que eles indiquem áreas ambientalmente adequadas para o desenvolvimento da espécie de acordo com os pontos e variáveis ambientais utilizados no procedimento de modelagem. Vários motivos históricos podem ter contribuído para que a espécie não tenha ocupado todas as áreas potencialmente adequadas e é por esse motivo que a avaliação do especialista é imprescindível.

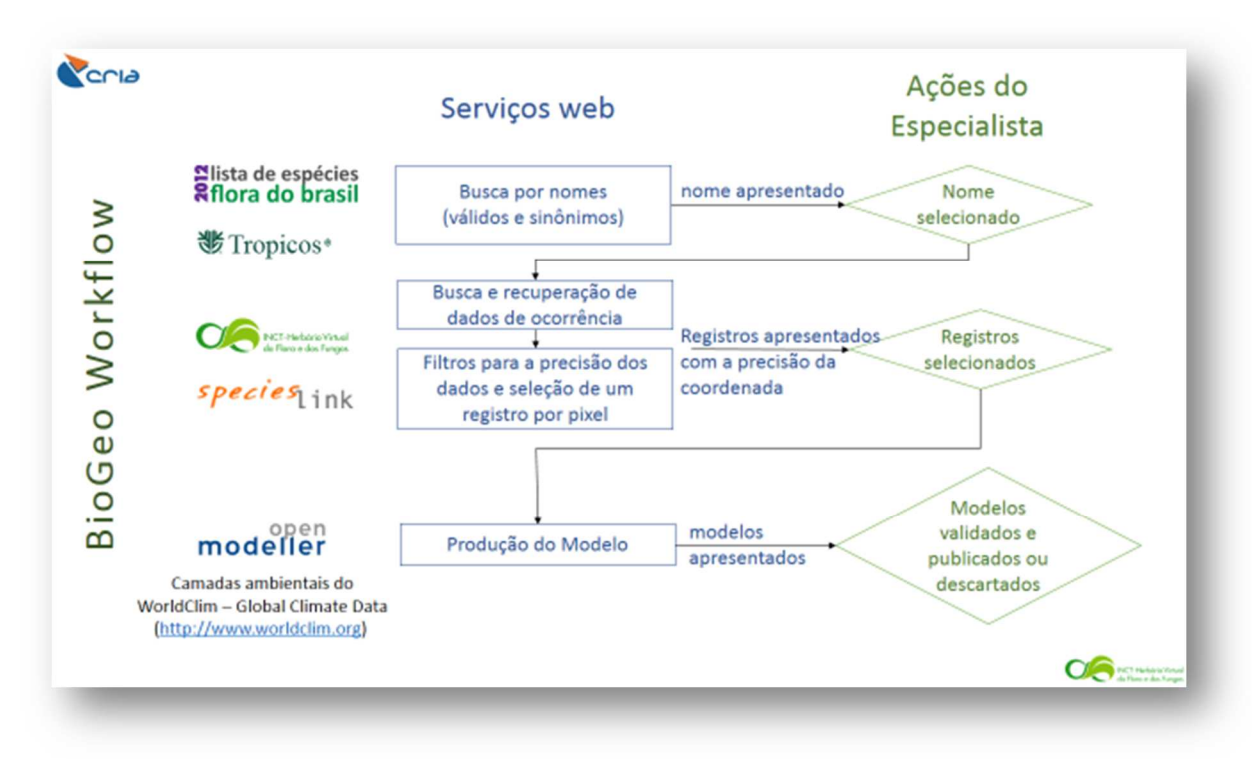

*Figura 7. Esquema do processo de modelagem do sistema BioGeo* 

Todos os modelos são gerados pela ferramenta openModeller, sendo que diferentes estratégias são usadas de acordo com o número de pontos disponíveis. Para espécies com poucos pontos (menos de 5) gera-se apenas um modelo de similaridade ambiental através do cálculo da distância euclidiana ao ponto de ocorrência mais próximo.

Com 5 a 9 pontos gera-se um modelo com o algoritmo Maxent. Com 10 a 19 pontos são gerados dois modelos, um com o Maxent e outro com o GARP Best Subsets que posteriormente são transformados em modelos binários e agregados em um único modelo de consenso.

A partir de 20 pontos são utilizados 5 algoritmos: Maxent, GARP Best Subsets, Distância Mahalanobis, ENFA e Máquina Vetores de Suporte de classe única. Aqui os modelos também são transformados em modelos binários e posteriormente agregados num único modelo de consenso que exibe apenas os locais onde há concordância entre pelo menos 3 dos algoritmos utilizados.

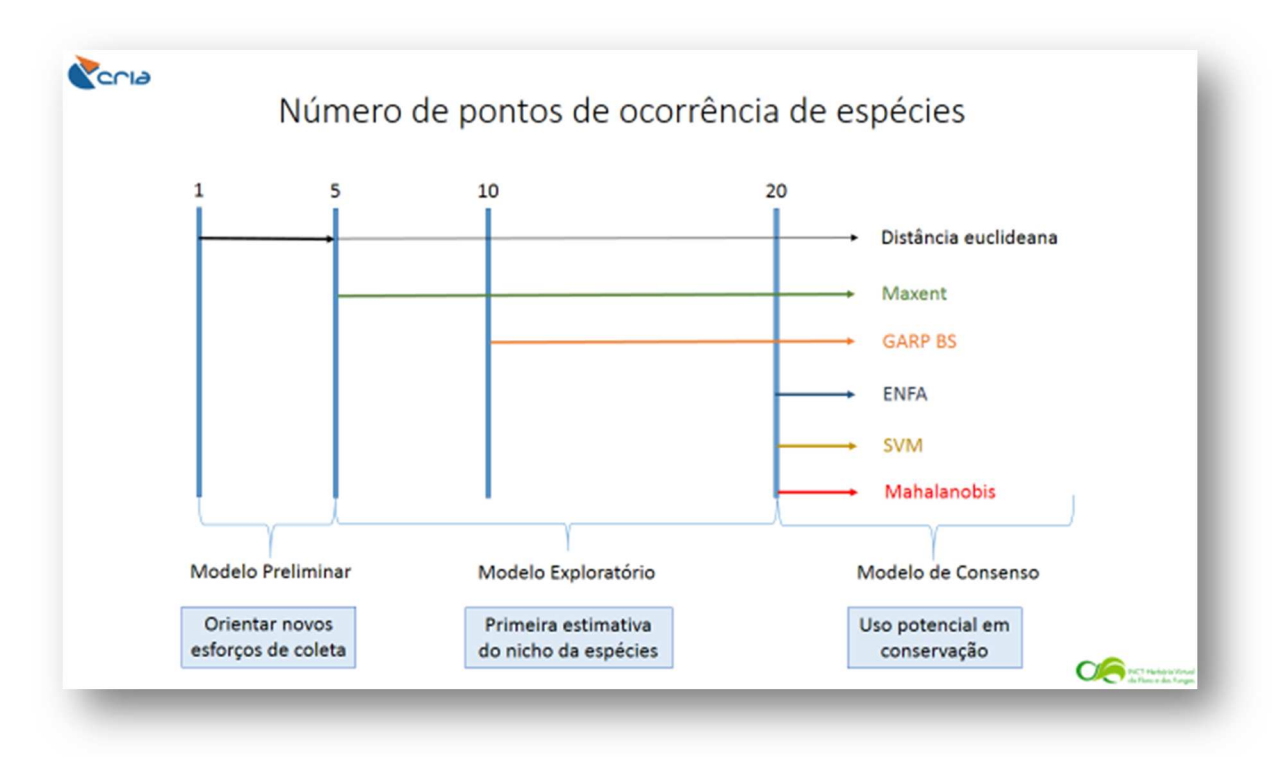

*Figura 8. Algoritmos usados de acordo com o número de pontos de ocorrência disponíveis*  A interface pública apresenta os modelos publicados pelos especialistas.

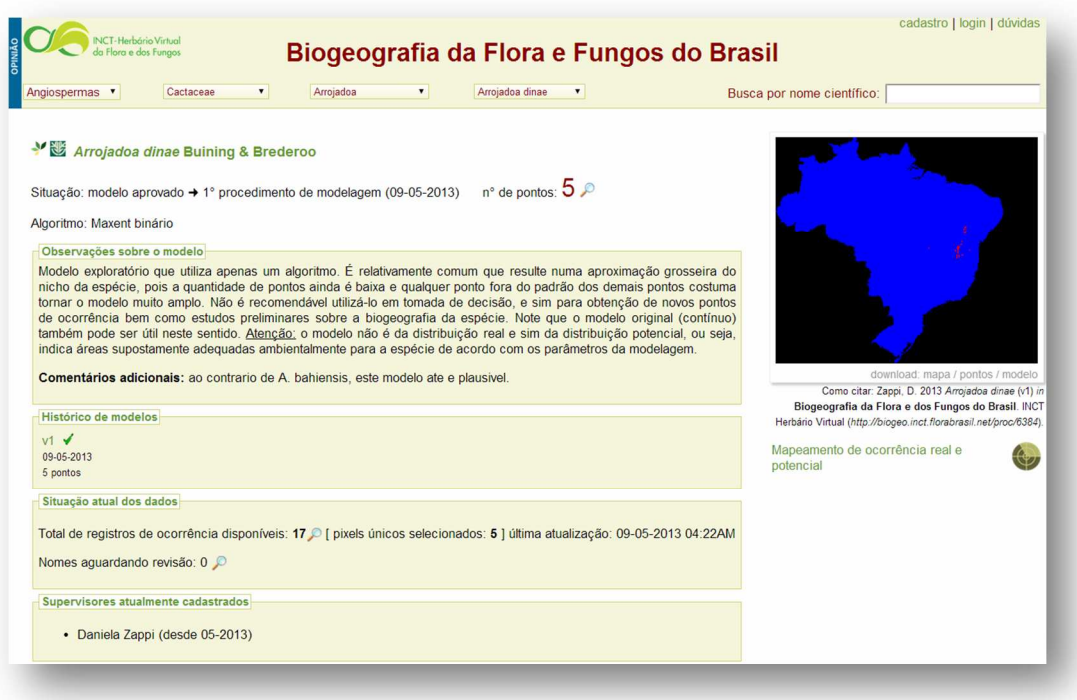

*Figura 9. Modelo exploratório da distribuição de Arrojadoa dinae (Zappi, D. 2013<sup>17</sup>*

l

<sup>17</sup>Como citar: Zappi, D. 2013 *Arrojadoa dinae* (v1) *in* **Biogeografia da Flora e dos Fungos do Brasil**. INCT Herbário Virtual (*http://biogeo.inct.florabrasil.net/proc/6384*).

Além da visualização do modelo, o usuário tem acesso aos pontos utilizados, podendo inclusive atualizar esses pontos para verificar se existem mais dados que justifiquem a geração de um novo modelo.

O sistema permite buscar modelos por taxa e nome científico ou usando formulários de busca avançada por modelos e espécies. Na busca por espécies é possível selecionar um estado ou município e recuperar todas as espécies com pontos de ocorrência ou ocorrência potencial, baseado nos modelos produzidos. Ao final de 2013 o sistema publicou modelos para cerca de mil espécies, graças ao trabalho de 64 pesquisadores cadastrados. Quando houver um número substancial de espécies com modelos, essa ferramenta poderá produzir listas de ocorrência real e potencial de espécies, uma ferramenta muito útil para políticas públicas.

## 4. Comunicação

## 4.1. Publicações científicas

Membros da equipe em 2013 publicaram 5 artigos em revistas conceituadas, outros 2 foram submetidos, e uma tese de doutorado foi defendida dentro do programa de pós-graduação do Departamento de Política Científica e Tecnológica do Instituo de Geociências da UNICAMP. A elaboração de três artigos científicos foi realizada pelos bolsistas do projeto EUBrazilOpenBio em parceria com o Dr. Townsend Peterson da Universidade do Kansas (EUA), que passou 4 meses trabalhando com a equipe do CRIA em 2012 durante seu período sabático.

## A. Artigos científicos completos publicados em periódicos:

- Braga-Neto; R.; Giovanni; R.; Pezzini; F.F.; Canhos; D.A.L.; Marino; A.; Souza; S.; Maia; L.C. (2013). *Spatial data for fungal specimens: retrospective georeferencing and practical recommendations for mycologists*. Mycotaxon; Vol. 125; pp.289-301. http://dx.doi.org/10.5248/125.289
- Canhos, D. A. L., Sousa-Baena, M. S., Souza, S., Garcia, L. C., De Giovanni, R., Maia, L. C., & Bonacelli, M. B. M. (2013). *Lacunas: a web interface to identify plant knowledge gaps to support informed decision-making*. Biodiversity and Conservation, 1-23. http://dx.doi.org/10.1007/s10531-013-0587-0
- Pignal M.; Romaniuc-Neto S.; De Souza S.; Chagnoux S. & Lange Canhos D. A. (2013).*Saint-Hilaire virtual herbarium; a new upgradeable tool to study Brazilian botany.* Adansonia; sér. 3; 35 (1): 7-18. http://dx.doi.org/10.5252/a2013n1a1*.*
- Sousa-Baena, M. S.; Garcia, L.C.; Peterson, A. T. (2013) *Knowledge Behind Conservation Status Decisions: Data Basis for 'Data Deficient' Brazilian Plant Species*. Biological Conservation.
- Sousa-Baena, M. S.; Garcia, L.C.; Peterson, A. T. (2013). *Completeness of Digital Accessible*  Knowledge of the Plants of Brazil and Priorities for Survey and Inventory. Diversity and Distributions.

## B. Artigos científicos completos submetidos

- Amaral, R.; Badia, R.; Blanquer, I; Ricardo Braga-Neto, Leonardo Candela, Donatella Castelli, Christina Flann, Renato De Giovanni, William A. Gray, Andrew Jones, Daniele Lezzi, Pasquale Pagano, Vanderlei Perez Canhos, Francisco Quevedo, Roger Rafanell, Vinod Rebello, Mariane S. Sousa-Baena, Erik Torres. Supporting Biodiversity Studies with the EUBrazilOpenBio Hybrid Data Infrastructure. Concurrency and Computation: Practice and Experience, submetido.
- Rebello, Vinod; Canhos, Vanderlei Perez; De Giovanni, Renato; Braga-Neto, Ricardo; Bolgheroni, Daniel; Assad, Rodrigo; Ciuffo, Leandro Neumann. Brazilian contribution to the development of EUBrazilOpenBio cloud platform. Ecological Informatics, submetido.

## C. Tese

Canhos, D. A. L. (2013). *Sistemas de informação em biodiversidade e a formulação de políticas públicas na era digital.* Orientador: Maria Beatriz Machado Bonacelli. Tese (doutorado) – Universidade Estadual de Campinas, Instituto de Geociências. Defendida no dia 26 de fevereiro de 2013

#### D. Livros

Em 2012 foi publicado o livro *Polinizadores no Brasil - contribuição e perspectivas para a biodiversidade, uso sustentável, conservação e serviços ambientais* (ISBN: 978-85-314-1344-5), organizado por Vera Lúcia Imperatriz-Fonseca, Dora Ann Lange Canhos, Denise A. Alves e Antônio Mauro Saraiva e publicado pela EDUSP.

Este é o primeiro livro publicado no país contextualizando o estado da arte sobre os polinizadores no Brasil, o seu impacto na biodiversidade, na agricultura e no agronegócio. Para isso, 85 pesquisadores da comunidade científica brasileira de 38 instituições de ensino e/ou pesquisa apresentaram uma análise profunda sobre o tema, dentro de suas áreas de especialidade, e elaboraram sugestões de políticas públicas e de ampliação da base de conhecimento sobre os polinizadores brasileiros.

O livro é citado neste relatório porque em 2013 conquistou o terceiro lugar na categoria 'Ciências Naturais' do Prêmio Jabuti. Dos quatro organizadores, três participam ativamente do CRIA: Vera Lúcia Imperatriz-Fonseca, membro do Conselho Deliberativo; Antônio Mauro Saraiva, membro do Conselho Fiscal; e, Dora Ann Lange Canhos, membro da Diretoria Executiva e da equipe técnica do CRIA.

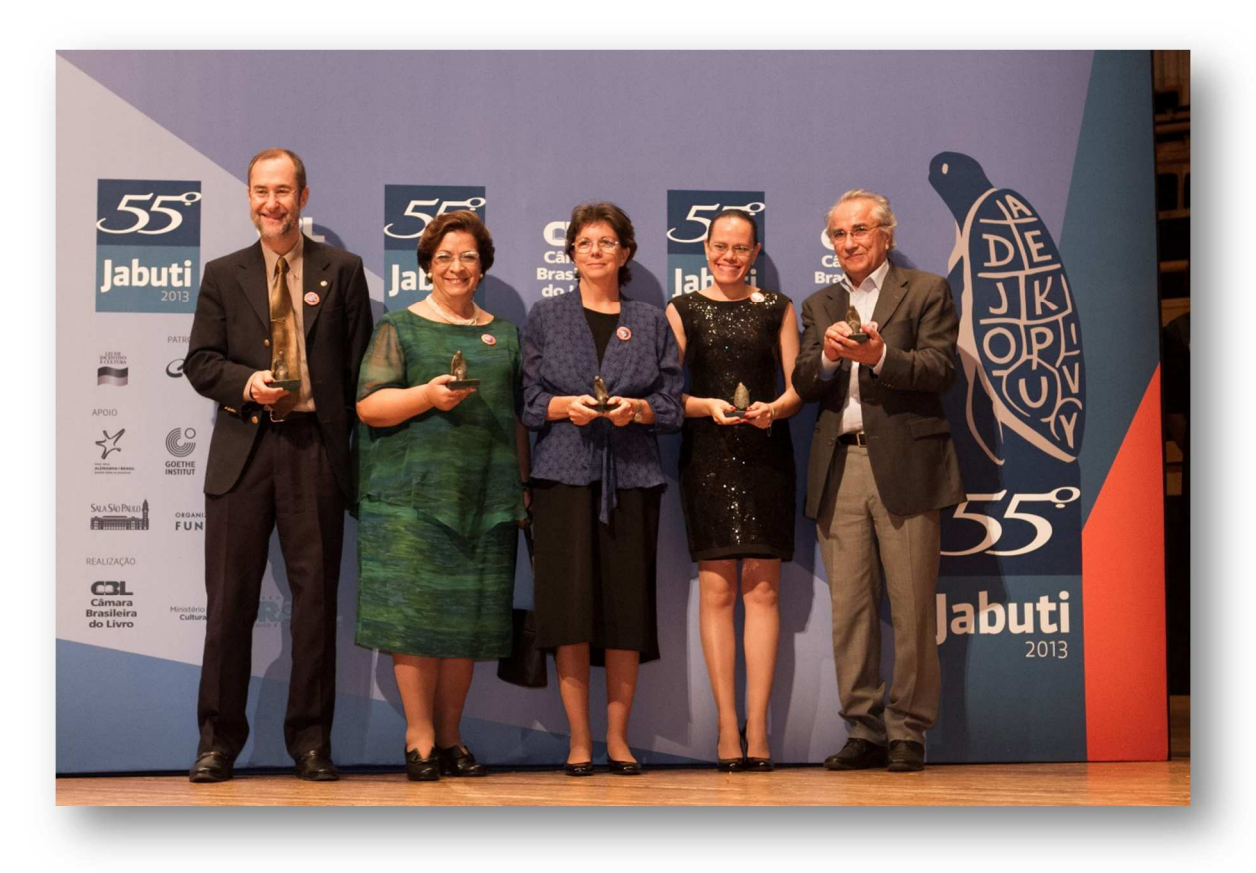

*Figura 10. Premiação do livro Polinizadores no Brasil (Foto Vivian Koblinsky)* 

#### E. Relatórios Publicados

Donald Hobern (coordinating author), Alberto Apostolico, Elizabeth Arnaud, Juan Carlos Bello, **Dora Ann Lange Canhos**, Gregoire Dubois, Dawn Field, Enrique Alonso García, Alex Hardisty, Jerry Harrison, Bryan Heidorn, Leonard Krishtalka, Erick Mata, Roderic Page, Cynthia Parr, Jeff Price, Selwyn Willoughby. Global Biodiversity Informatics Outlook – Delivering Biodiversity Knowledge in the Information Age. GBIF. 2013.

#### F. Textos publicados em sites

**Braga-Neto, Ricardo**; Maia, L. C.; Vieira, A. O. S.; Menezes, M.; Stehmann, J. R.; Peixoto, A. L.; Barbosa, M. R.; **Canhos, D. A. L.** Herbário Virtual cria uma rede poderosa. O Eco, 27 ago. 2013. **Braga-Neto, Ricardo**. Darwin é acusado de se apropriar de ideias de Wallace. O Eco, 18 jun. 2013.

## 4.2. Apresentação de trabalhos em eventos

A equipe do CRIA participou de conferências nacionais e internacionais apresentando os sistemas desenvolvidos, bem como interfaces e ferramentas desenvolvidas em parceria com as outras instituições participantes do projeto EUBrazilOpenBio. Quatro dessas apresentações foram orais (duas por membros da equipe do CRIA) e três em forma de pôster. Em geral essas apresentações demonstram o funcionamento das ferramentas e/ou apresentam exemplos de uso das mesmas na análise de dados da biodiversidade da flora brasileira. Estas participações também resultaram em 6 resumos simples e 1 resumo expandido publicados em anais de congresso, como se segue:

- 1. Canhos DAL, Souza S, De Giovanni R, Sousa-Baena MS, Maia LC. Lacunas e Biogeo: novas ferramentas para o planejamento de coletas. 2013. **Palestra apresentada por Dora A. L. Canhos** com publicação de **resumo expandido** no 64° Congresso Nacional de Botânica, realizado entre 10 e 15/11/2013 em Belo Horizonte, MG, Brasil. Organização: SBB - Sociedade Botânica do Brasil.
- 2. Sousa-Baena MS, Souza S, Braga-Neto R, Maia LC, Canhos DAL. Lacunas: a web interface to identify plant knowledge gaps to support informed decision-making. **Apresentação de pôster** com publicação de **resumo simples** no evento 11th INTECOL Congress, Ecology: Into the next 100 years, realizado entre 18 e 23/08/2013 em Londres, Inglaterra. Organização: British Ecological Society.
- 3. Sousa-Baena MS, Quevedo F, Jones A, Hardisty A, White R, Braga-Neto R, Canhos VP, Gray A. EUBrazilOpenBio cross-mapping e-service: comparative analysis of data from the List of Species of the Brazilian Flora versus the Catalogue of Life. **Apresentação de pôster** com publicação de **resumo simples** no evento 11th INTECOL Congress, Ecology: Into the next 100 years, realizado entre 18 e 23/08/2013 em Londres, Inglaterra. Organização: British Ecological Society.
- 4. Canhos DAL, Souza S, Canhos VP, Marino A, Pezzini FF, Braga-Neto R, Sousa-Baena MS, Maia LC. Integration of biological collections data through the *species*Link network: from data quality control to decision making. **Apresentação de pôster** com publicação de **resumo simples** no evento 11th INTECOL Congress, Ecology: Into the next 100 years, realizado entre 18 e 23/08/2013 em Londres, Inglaterra. Organização: British Ecological Society.
- 5. Braga-Neto R, Sousa-Baena MS**,** De Giovanni R, Maia LC, Canhos DAL, Canhos VP. Ecological niche modeling of Data Deficient plant species in Brazil: integrating available information and tools to foster conservation strategies. **Palestra apresentada por Ricardo Braga-Neto** com publicação de **resumo simples** no evento 11th INTECOL

Congress, Ecology: Into the next 100 years, realizado entre 18 e 23/08/2013 em Londres, Inglaterra. Organização: British Ecological Society.

- 6. Amaral R, Badia R, Blanquer I, Candela L, Castelli D, Giovanni De R, Gray W A, Jones A, Lezzi D, Pagano P, Canhos VP, Quevedo F, Rafanell R, Rebello V, Torres E. EU-Brazil Open Data and Cloud Computing e-Infrastructure for Biodiversity. **Palestra apresentada por R. Amaral** com publicação de **resumo simples** no evento IWSG 2013 -International Workshop on Science Gateways, realizado em 2013 em Zurique, Suíça.
- 7. Lezzi D, Rafanell R, Torres E, Giovanni R. De, Blanquer I, Badia RM. Programming Ecological Niche Modeling Workflows in the Cloud. **Palestra apresentada por R. Badia**  com publicação de **resumo simples** no evento 27<sup>th</sup> International Conference on Advanced Information Networking and Applications Workshops (WAINA), realizado em 2013 em Barcelona, Espanha.

A relação completa da participação da equipe em eventos no Brasil e no exterior encontra-se nos anexos 2 e 3 no final do relatório.

## 4.3. Blog do CRIA<sup>18</sup>

O CRIA vem contribuindo de forma pioneira para integrar e disseminar o conhecimento científico e tecnológico nacional por meio de uma série de produtos, como sistemas de informação e ferramentas, amplamente acessíveis pela web. Contudo, ainda que esses produtos sejam cada vez mais conhecidos e utilizados, a comunicação com a sociedade em geral ainda é incipiente e requer atenção especial, dada a importância de divulgação dos resultados e o potencial retorno dos usuários, fundamentais para o aprimoramento dos produtos. Os produtos gerados pelo CRIA são fundamentalmente de interesse público e a sociedade em geral é beneficiada com o desenvolvimento de uma comunicação mais efetiva. O setor acadêmico (pesquisadores, curadores, alunos, etc.) representa um dos principais focos, dado que são os principais usuários e provedores de conteúdo, mas tomadores de decisão, formadores de políticas públicas, gestores de unidades de conservação e analistas ambientais também são usuários em potencial.

Novos bolsistas trouxeram sua experiência em comunicação científica e em abril de 2013 foi lançado o *blog* do CRIA. Blogs são sites estruturados para permitir uma visualização rápida e organizada de pequenos artigos, conhecidos como *posts*. Em geral, os *posts* são organizados de forma cronológica inversa e o uso de *tags* em cada postagem permite filtrar rapidamente os *posts* de acordo com o assunto. Um *post* pode conter texto, imagens, vídeos, arquivos de áudio e *links* para páginas da web, dentre outras possibilidades, além de permitir que leitores deixem comentários, contribuindo para a interação com o público alvo (figura 11).

<sup>18</sup> Disponível em http://blog.cria.org.br

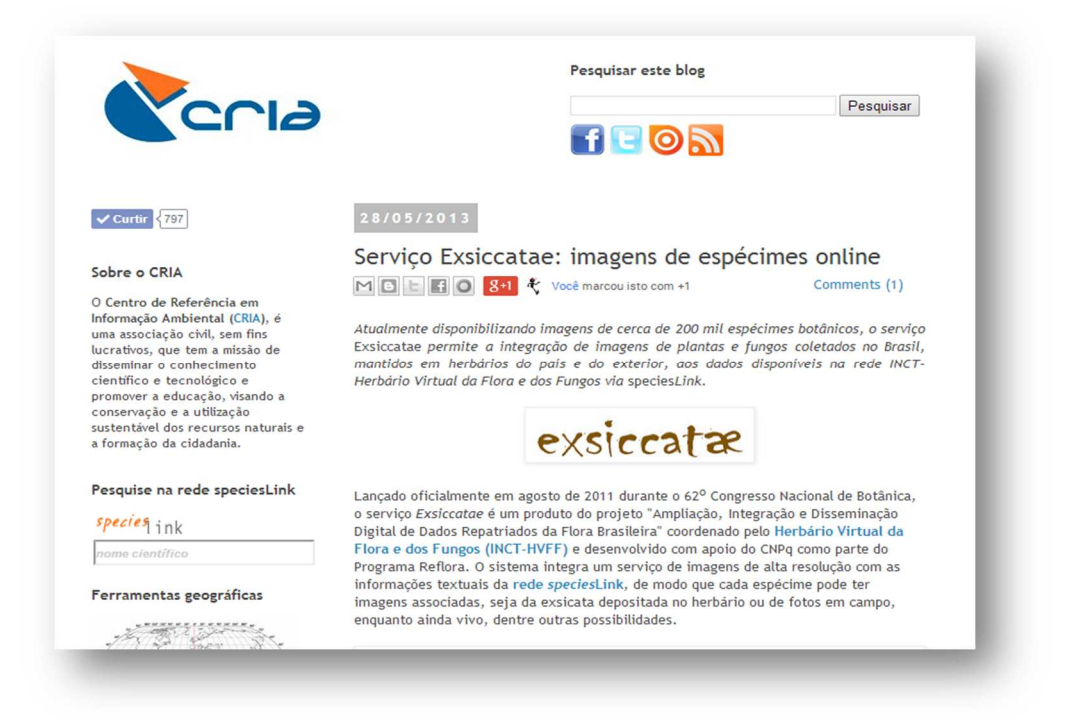

*Figura 11. Captura de tela do blog do CRIA* 

Em 2013 foram publicados 33 *posts* sobre temas variados, que trouxeram ao *blog* mais de 17.000 visualizações de páginas e 8.000 visitantes únicos de 69 países, com uma taxa média de 1,48 páginas/visita.

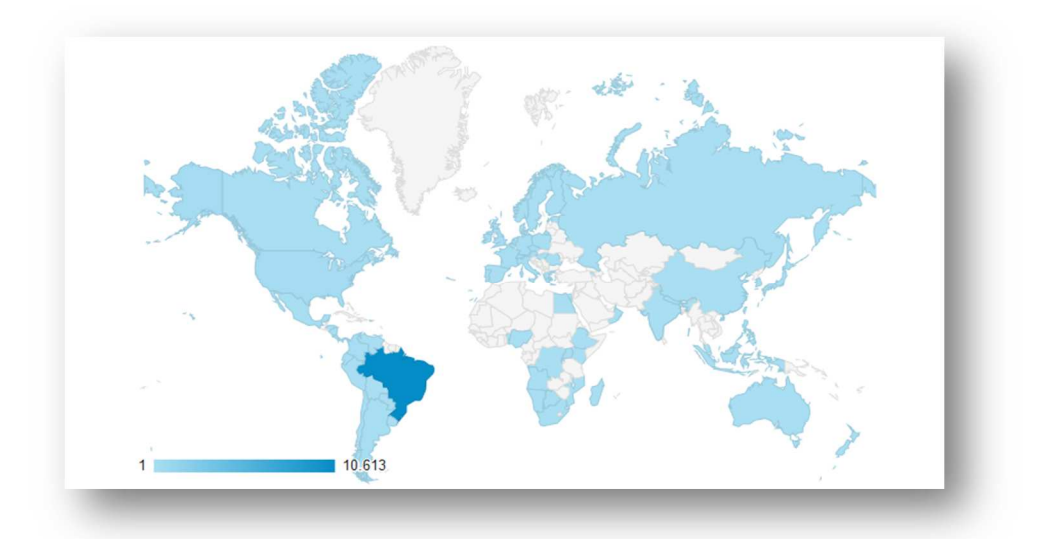

*Figura 12. Localização e densidade de visitantes do blog do CRIA em 2013 organizados por país.* 

Em âmbito nacional, 378 cidades do Brasil distribuídas em todas as regiões acessaram o conteúdo do *blog*, com destaque para Campinas, São Paulo, Rio de Janeiro, Belo Horizonte, Recife, Manaus e Porto Alegre. Além do *blog*, a estratégia de comunicação explorou as redes sociais no *facebook*<sup>19</sup> e twitter<sup>20</sup>, resultando em 797 "curtidas" e 84 seguidores em 2013.

 $\overline{\phantom{a}}$ 

<sup>19</sup> Disponível em https://www.facebook.com/CRIA.Campinas

<sup>&</sup>lt;sup>20</sup> Disponível em https://twitter.com/cria\_amb

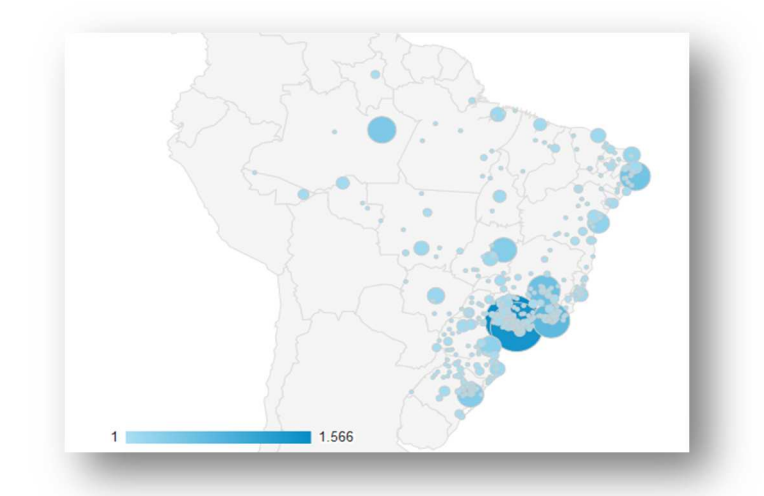

*Figura 13. Localização e densidade de visitantes do blog do CRIA no Brasil em 2013 organizados por cidade.* 

## 4.4. Citações no Google Scholar

Um parâmetro interessante para avaliar o uso da infraestrutura é sua citação em trabalhos científicos. A tabela 7 a seguir mostra o resultado da busca no Google Scholar por artigos que citam os sistemas de informação desenvolvidos e mantidos pelo CRIA.

| <b>Elemento de busca</b>                    | 2013 | <b>Total</b> |
|---------------------------------------------|------|--------------|
| speciesLink                                 | 51   | 339          |
| splink                                      | 104  | 840          |
| splink.org.br                               | 26   | 74           |
| splink.cria.org.br                          | 65   | 414          |
| florabrasiliensis.cria.org.br               | 6    | 93           |
| hvsh.cria.org.br                            | 1    | 7            |
| openModeller                                | 49   | 358          |
| inct herbário virtual da flora e dos fungos | 16   | 43           |
| inct.florabrasil.net                        | 11   | 15           |
| lacunas.inct.florabrasil.net                | 3    | 3            |
| biogeo.inct.florabrasil.net                 | 4    | 5            |
| bioline.org.br                              | 247  | 3.120        |
| floradobrasil.jbrj.gov.br (sem jabot)       | 347  | 1.210        |
| TOTAL                                       | 930  | 6.521        |

*Tabela 7. Número de artigos (total e 2013) que citam os elementos de busca indicados* 

É interessante observar o número expressivo de artigos que citam os sistemas desenvolvidos e mantidos pelo CRIA, mas é necessário realizar uma avaliação mais precisa, verificando a citação em cada artigo para validar os dados. Na análise foi também incluída a referência à Lista de Espécies da Flora do Brasil quando era mantida no CRIA (edições 2010, 2011 e 2012).

## 5. Sustentabilidade

As ações junto à RNP e CNPq visando a hospedagem dos sistemas de relevância e interesse público desenvolvidos e mantidos pelo CRIA no IDC/RNP sem dúvida foi uma das ações estratégicas mais importantes visando a sustentabilidade do CRIA como instituição de interesse público. Somado a essa ação tem-se a assinatura do acordo de cooperação técnica assinado com o Ministério de Ciência, Tecnologia e Inovação. Essas duas ações aproximam o CRIA ao MCTI como instituição parceira que presta serviços relevantes à sociedade.

Por sua vez, a parceria com a Fundação Instituto Oswaldo Cruz aproxima o CRIA ao Ministério da Saúde, outra área estratégica para o tema *biodiversidade*.

Também foi assinado um acordo de cooperação técnica com a Universidade de Amsterdam, o que demonstra a inserção internacional do CRIA.

## 5.1. IDC/RNP

Visando garantir melhor conectividade e segurança física para os equipamentos que hospedam dados, imagens, mapas, ferramentas e serviços web de interesse público, voltados para a pesquisa em biodiversidade, o CRIA estabeleceu um acordo com o *Internet Data Center-IDC* da Rede Nacional de Ensino e Pesquisa-RNP (Termo de Adesão ref. 029/2012) para assegurar o arquivo permanente de sistemas de informação.

## 5.2. Acordos de cooperação e parcerias

#### A. Acordo de Cooperação Técnica MCTI-CRIA

Em junho de 2013 foi assinado um Acordo de Cooperação Técnica entre o Ministério da Ciência, Tecnologia e Inovação e o CRIA para apoiar a execução do projeto *Aprimoramento da Capacidade Brasileira de Conservar e Utilizar a Biodiversidade através do Uso e Gerenciamento de Informações*, que tem por objetivo assegurar o acesso e a disponibilização de informações em biodiversidade por meio do Sistema de Informação sobre a Biodiversidade Brasileira – SiBBr, com o intuito de oferecer subsídios técnico-científicos para a tomada de decisão visando melhorar o desempenho e implementação de políticas públicas.

## B. Termo de Parceria Fiocruz

Foi celebrado um Termo de Parceria entre o CRIA e a Fundação Instituto Oswaldo Cruz com o objetivo de organizar os dados dos acervos biológicos da Fiocruz e disponibilizar os dados não restritos de forma aberta e livre na internet, integrados ao sistema de rede *species*Link.

#### C. Termo de Cooperação com a Universidade de Amsterdam

Em 26/06/13 foi assinado o Memorando de Cooperação entre o CRIA e Universidade de Amsterdam, visando promover uma política de acesso livre e aberto a dados, *software*, normas e protocolos comuns para a interoperabilidade da infraestrutura; o estudo e compartilhamento de informações sobre biodiversidade e ferramentas com o objetivo de desenvolver novos modelos de fluxo de trabalho para laboratórios virtuais; intercâmbio de publicações e informações acadêmicas entre as partes.

## 6. Balanço Patrimonial

O balanço patrimonial 2013 encontra-se disponível no anexo 5, onde são apresentados todos os balanços do CRIA desde 2001. Uma análise comparativa dos balanços que refletem a situação do CRIA no dia 31 de dezembro dos seus treze anos de existência, mostra que a maior fonte de recursos são os projetos com conta vinculada, lançados como valores de terceiros e obrigações com terceiros. O ativo circulante e permanente do CRIA, que inclui recursos em conta corrente, aplicações financeiras e bens, soma cerca de R\$ 277 mil, enquanto os valores de terceiros somam cerca de R\$ 2 milhões.

Podemos observar que o CRIA ao longo dos anos segue um padrão de alternância entre superávit e déficit como resultado anual, refletindo a dependência em projetos que têm como orçamento o custo real, a maioria sem qualquer margem de *overhead*.

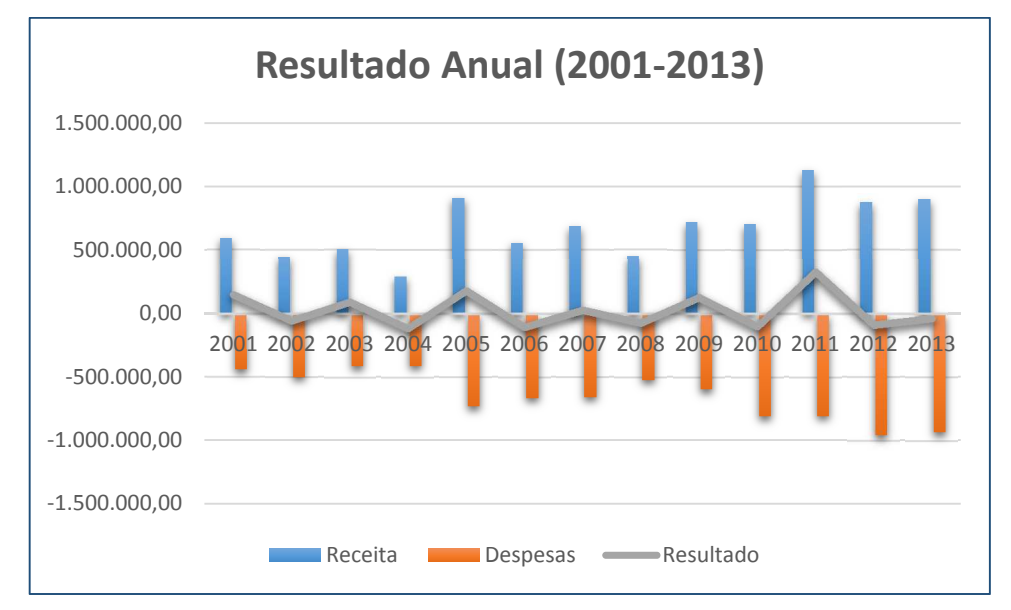

*Figura 14. Resultado Anual (Receita – Despesa) para os anos de 2001 a 2013* 

O balanço mostra ainda um pequeno investimento em 2013 no valor de R\$ 3.880,00 que não reflete a realidade, uma vez que o CRIA recebeu equipamentos de projetos com gerenciamento externo. Esse valor em 2013 foi cerca de R\$ 135 mil em material permanente que só entrarão no balanço quando o equipamento for efetivamente doado ao CRIA.

Outro valor não contabilizado são os pagamentos aos bolsistas que trabalham no CRIA, uma vez que o pagamento é feito pelo CNPq diretamente a cada bolsista. Esse valor em 2013 foi de R\$ 144 mil.

## 7. Comentários Finais

*Sustentabilidade* continua sendo o maior desafio institucional. Apesar da relevância dos sistemas desenvolvidos e mantidos pelo CRIA, das estatísticas que comprovam seu grande uso pela comunidade brasileira e das parcerias consolidadas, os recursos são exclusivamente provenientes da contratação de projetos e da prestação de serviços. São recursos de curto prazo normalmente direcionados a novas pesquisas e desenvolvimentos e, muitas vezes, com restrições e controles excessivos de uso. Não há recursos para a manutenção dos sistemas existentes.

Projetos financiados por agências de fomento basicamente apoiam a pesquisa, a formação de recursos humanos e a inovação. Não existe apoio à manutenção de infraestruturas existentes, mesmo sendo elas de interesse público. E não há qualquer estratégia governamental de apoio a longo termo, com avaliações periódicas, o que é imprescindível para um sistema *online* de dados científicos de acesso livre e gratuito. Ainda em relação a projetos com financiamento público, é muito difícil a obtenção de recursos para pagamento de pessoal, outro fator crucial para o CRIA que não possui recursos institucionais para a manutenção de sua equipe.

Para enfrentar as dificuldades, o CRIA tem procurado focar a sua ação em conteúdos mais específicos, como dados sobre a ocorrência de espécies e dados taxonômicos. Mesmo com esse foco, o número de sistemas cresce e a sua complexidade aumenta, em resposta a novas oportunidades, desafios e demandas.

São inúmeros os exemplos de sistemas de informação desenvolvidos e mantidos durante a vigência de projetos que simplesmente desaparecem ao seu término, quando os recursos acabam, mesmo quando sediados em instituições públicas. A diferença é que essa atividade faz parte da missão institucional do CRIA. Assim, por seus objetivos estatutários e pelo compromisso institucional assumido com a comunidade científica, todos os sistemas desenvolvidos pelo CRIA são mantidos após o término dos projetos.

Para poder prestar um serviço de excelência, o CRIA necessita de uma fonte de recursos estável e constante para garantir a manutenção da equipe central e da infraestrutura necessária e suficiente.

A transferência dos sistemas ao IDC/RNP em regime de *colocation* é um primeiro e importantíssimo passo em direção à sustentabilidade ao garantir a segurança e acessibilidade dos sistemas. O aval político do MCTI/CNPq que permitiu essa transferência e a assinatura de um Acordo de Cooperação Técnica com o MCTI pode no futuro representar o estabelecimento de um termo de parceria de longo prazo que tenha como objetivo a manutenção e desenvolvimento contínuo dessa infraestrutura de dados de interesse público sobre biodiversidade.

O relatório apresentado comprova que os resultados apresentados pelo CRIA na sua atividade fim são excelentes e reconhecidos nacional e internacionalmente. Tem-se que após treze anos de existência o CRIA tem história, um importante currículo e sistemas que são imprescindíveis para muitas áreas de pesquisa em biodiversidade. É necessário investir mais em estratégias de captação de recursos visando uma maior estabilidade financeira da instituição.

## Anexo 1. Acesso à interface de busca

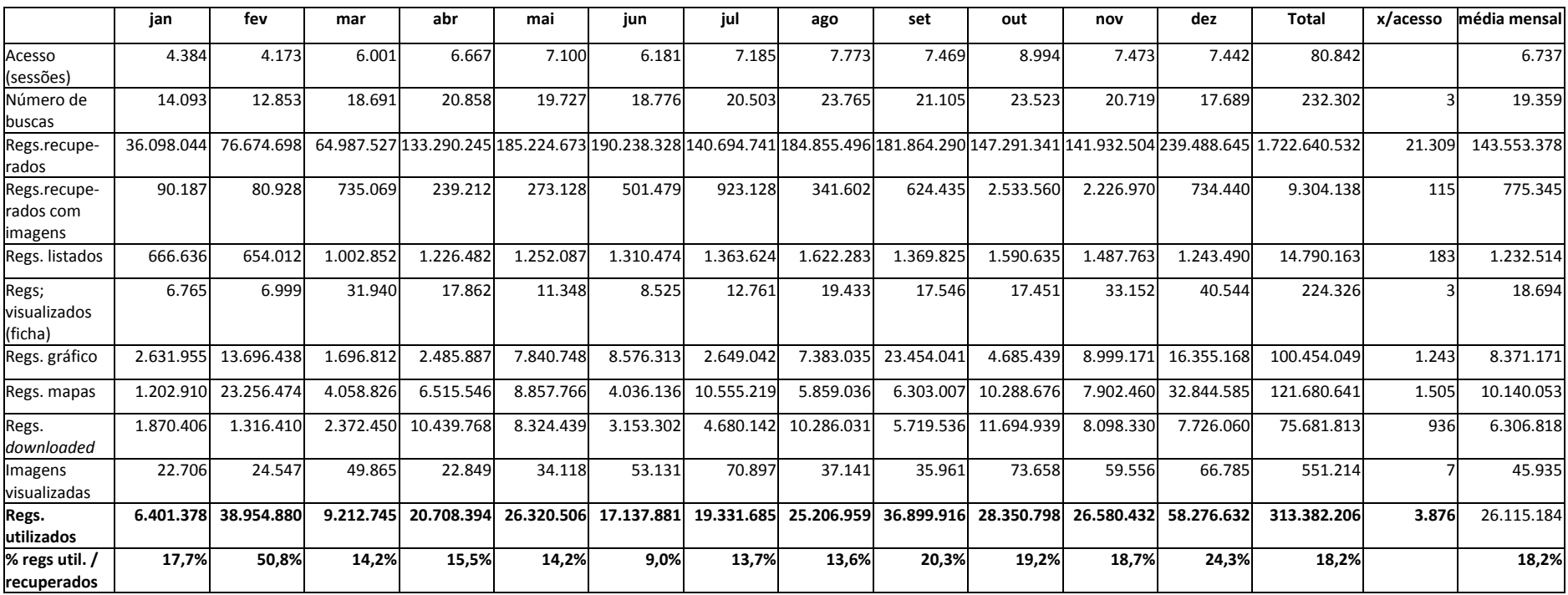

#### *Tabela 8. Número de registros recuperados e visualizados em 2013 na rede speciesLink*

| Uso das Ferramentas              | ian    | fev    | mar    | abr    | mai    | iun    | jul    | ago    | set    | out    | nov     | dez    | <b>Total</b> | x/sessão   | média mensal |
|----------------------------------|--------|--------|--------|--------|--------|--------|--------|--------|--------|--------|---------|--------|--------------|------------|--------------|
| Número de sessões abertas        | 4.384  | 4.173  | 6.001  | 6.667  | 7.100  | 6.181  | 7.185  | 7.773  | 7.469  | 8.994  | 7.473   | 7.442  | 80.842       |            | 6.737        |
| <b>Buscar</b>                    | 14.093 | 12.853 | 18.691 | 20.858 | 19.727 | 18.776 | 20.503 | 23.765 | 21.105 | 23.523 | 20.719  | 17.689 | 232.302      | 2,9        | 19.359       |
| Listar                           | 20.151 | 17.447 | 26.161 | 29.900 | 30.184 | 27.533 | 31.518 | 35.133 | 31.024 | 35.217 | 32.279  | 26.366 | 342.913      | 4,2        | 28.576       |
| Exibir ficha do espécime         | 6.747  | 6.989  | 31.898 | 17.851 | 11.303 | 8.494  | 12.710 | 19.390 | 17.506 | 17.385 | 33.095  | 40.501 | 223.869      | 2,8        | 18.656       |
| Fazer gráficos                   | 362    | 459    | 483    | 748    | 693    | 299    | 285    | 486    | 326    | 626    | 426     | 258    | 5.451        | 0,1        | 454          |
| Fazer mapas                      | 1.095  | 1.641  | 1.897  | 3.790  | 2.942  | 1.204  | 1.490  | 1.322  | 1.332  | 1.764  | 2.011   | 1.339  | 21.827       | 0,3        | 1.819        |
| Download                         | 2.089  | 1.115  | 2.120  | 3.220  | 2.217  | 3.474  | 2.620  | 3.758  | 2.681  | 2.503  | 2.438   | 1.233  | 29.468       | 0,4        | 2.456        |
| Exibir imagens                   | 619    | 656    | 1.006  | 580    | 974    | 1.450  | 1.685  | 1.100  | 1.048  | 1.877  | 1.676   | 1.539  | 14.210       | 0,2        | 1.184        |
| <b>Total Uso das Ferramentas</b> | 45.156 | 41.160 | 82.256 | 76.947 | 68.040 | 61.230 | 70.811 | 84.954 | 82.491 | 91.889 | 100.117 | 96.367 | 901.418      | 11,2       | 75.118       |
| <b>Erros</b>                     |        |        |        |        |        | 201    | 6      | 23     | 9      | 25     | 23      | 92     | 379          | 0,00468816 | 32           |

*Tabela 9. Uso das ferramentas da interface de busca da rede speciesLink em 2013* 

## Anexo 2. Participação em eventos no Brasil

## Palestras e apresentações

#### **Forum Centros de Recursos Biológicos: Alicerces para a Bioeconomia Mundial**

Data: 14 de março de 2013 Participante: Vanderlei Canhos Palestra: A Implantação dos Centros de Recursos Biológicos – Rede CRB no Brasil URL:http://www.foruns.unicamp.br/foruns/projetocotuca/forum/htmls\_descricoes\_eventos/ tecno60.html Local: Centro de Convenções da Unicamp, Campinas, SP

#### **Workshop "Otimizando Parcerias em Tefé: CRIA, UEA, IDSM e ICMBio",** promovido pela Univ. Estadual do

Amazonas, Campus de Tefé Data: 08 a 10 de maio de 2013 Participante: Dora Canhos Palestra: Sistemas de Informação sobre Biodiversidade URL: http://www.mamiraua.org.br/pt-br/comunicacao/noticias/2013/5/14/workshop-realizado-pelo-cestuea-tem-participacao-do-instituto-mamiraua/ Local: Tefé, AM

### **Avaliação do Programa Reflora– Plantas do Brasil: Resgate Histórico e Herbário Virtual para o Conhecimento e Conservação da Flora Brasileira. Reunião do Comitê Gestor e dos Coordenadores de Projetos Científicos**

Data: 15 a 17 de maio de 2013 Participante: Dora Canhos Apresentação dos resultados do projeto junto com a coordenadora Leonor C. Maia URL: http://www.cnpq.br/web/guest/noticiasviews/- /journal\_content/56\_INSTANCE\_a6MO/10157/1030228 Local: Brasília, DF

#### **Simpósio "Geotecnologias para Gestão de Áreas Marinhas e Costeiras: Integração e Compartilhamento de Dados na Web"**

Data: 16 a 17 de maio de 2013 Participante: Alexandre Marino URL: http://www.geotecmar.com/ Local: Santos, SP Palestra:Rede *species*Link: e-Infraestrutura de Dados sobre Biodiversidade

#### **I Seminário de Avaliação e Integração das Propostas Aprovadas pelo Sistema Nacional de Pesquisa em Biodiversidade - SisBiota Brasil**

Data: 03 a 06 de junho de 2013 Participante: Dora Canhos Apresentação dos resultados do projeto junto com o pesquisador João Stehmann URL: http://www.cnpq.br/documents/10157/a95fa0b9-fcfa-441e-818b-eb7739e8b3e6 Local: Brasília, DF

#### **Avaliação dos Institutos Nacionais de Ciência e Tecnologia, CNPq/MCTI**

Data: 02 a 04 de julho de 2013 Participante: Dora Canhos Apresentação dos resultados do projeto junto com o pesquisador João Stehmann da UFMG URL: http://inct.florabrasil.net/en/noticias/avalia%C3%A7%C3%A3o-dos-incts-no-cnpq/ Local: Brasília, DF

#### **Evento: II Encontro de Biologia da UNEB Campus VII/I Simpósio Micológico do Semiárido**

Data: 27 a 31 de agosto de 2013 Participante: Mariane de Sousa-Baena Palestra: INCT - Herbário Virtual da Flora e dos Fungos: projetos e ações. URL: http://enbiomicologia.blogspot.com.br/ Local: Universidade do Estado da Bahia, Depto. Educação – Campus VII, Senhor do Bonfim, BA

#### **Reunião no LNCC - SiBBr**

Data: 14 de novembro de 2013 Participante: Alexandre Marino Apresentação: Rede *species*Link - Contextualização, Arquitetura, Uso e Análise dos dados. Local: LNCC, Petrópolis, RJ

#### **Comemoração do Centenário da Coleção Helmintológica do IOC/Fiocruz**

Data: 06 de dezembro de 2013 Participante: Dora Canhos Palestra: Rede *species*Link e a CHIOC Local: Fiocruz, Rio de Janeiro, RJ

#### Reuniões e visitas técnicas

## **1ª Reunião do MEBB – Movimento Empresarial Brasileiro pela Biodiversidade, Coordenado pelo Instituto Ethos**  Data: 06 de fevereiro de 2013

Participante: Vanderlei Canhos Local: Instituto Samuel Gurgel Branco, São Paulo, SP

#### **Symposium "The assembly and Evolution of the Amazonian Biota and its Environment"**

Data: 04 de março de 2013 Participantes: Vanderlei Canhos e Dora Canhos URL: http://www.fapesp.br/7491 Local: Fapesp, São Paulo, SP

#### **Moving dos equipamentos para a RNP (fase1)**

Data: 8 e 9 de março de 2013 Participante: Luiz Barione Local: RNP, Brasília, DF

#### **Reunião de e-Infraestrutura, Projeto Américas**

Data: 13 de março de 2013 Participante: Vanderlei Canhos Local: Rio de Janeiro, RJ

#### **Visitas técnicas ao Herbário ESA, do Projeto INCT Reflora**

Data: 10 de abril de 2013 Participantes: Flavia Pezzini e Thiago Freitas Local: ESALQ, Piracicaba, SP

V**isitas técnicas ao Herbário Rioclarense, do Projeto INCT Reflora**  Data: 24 de abril de 2013 Participantes: Flavia Pezzini e Thiago Freitas Local: Rio Claro, SP

**Reuniões técnicas na Universidade Federal do Paraná** Data: 24 e 25 de abril de 2013

Participante: Vanderlei Canhos Local: Curitiba, PR

#### **Reuniões com as Coleções do IOC, do TP Fiocruz**

Data: 06 a 09 de maio de 2013 Participante: Alexandre Marino Local: Rio de Janeiro, RJ

#### **1ª. Oficina "O Papel das Coleções Biológicas diante do Novo Cenário Criado pelo Protocolo de Nagoya"**

Data: 09 e 10 de maio de 2013 Participante: Mariane de Sousa-Baena Local: MMA, Brasília, DF

#### **Visita técnica ao Herbário UnB, do Projeto INCT Reflora**

Data: 21 de maio de 2013 Participantes: Flavia Pezzini Local: Brasília, DF

#### **Visita técnica ao Herbário USP, do Projeto INCT Reflora**

Data: 05 de junho de 2013 Participantes: Flavia Pezzini e Thiago Freitas Local: São Paulo, SP

#### R**euniões com as Coleções do IOC, do TP Fiocruz**

Data: 24 de junho de 2013 Participante: Sidnei de Souza e Alexandre Marino Local: Rio de Janeiro, RJ

#### **Reunião com Marco Antonio Raupp, Presidente do CNPq**

Data: 02 de julho de 2013 Participante: Rubens Naves, Vanderlei Canhos e Dora Canhos Local: MCTI, Brasília, DF

#### **Reunião Regional da América Latina e Caribe da Plataforma Intergovernamental sobre Biodiversidade e Serviços de Ecossistemas(IPBES**)

Data: 11 de julho de 2013 Participante: Dora Canhos URL: http://www.fapesp.br/7872 Local: Auditório Carlos Alberto de Carvalho Pinto, Fapesp São Paulo, SP

## **America Fórum TIC – Construção de Parcerias para Cooperação em TIC**

Data: 31 de julho de 2013 Participante: Vanderlei Canhos Local: Brasília, DF

#### **Visita técnica ao Herbário UB, da UnB, Projeto INCT Reflora**

Data: 07 a 09 de agosto de 2013 Participantes: Flavia Pezzini e Thiago Freitas Local: Brasília, DF

#### **Reunião na Fundação Florestal com Antonio Elian Lawland**

Data: 09 de agosto de 2013 Participantes: Vanderlei Canhos e Dora Canhos Local: São Paulo, SP

#### **Visita técnica aos herbários ISE, ALCB, HUEFS, HUESB, UESC, CEPEC do Projeto INCT Reflora:**

Data: 13 a 28 de agosto de 2013 Participante: Flavia Pezzini Local: Bahia e Sergipe

#### **Reunião com Nelson Simões, Andrea Portela e Carmem Negraes, na RNP.**

Data: 23 de agosto de 2013 Participante: Vanderlei Canhos Local: Brasília, DF

## **Reuniões técnicas do Projeto OpenBio**

Data: 01 a 13 de setembro de 2013 Participante: Vanderlei Canhos Local: Roma, Itália

#### **Seminário "Desafios e Oportunidades para o Engajamento do Setor Privado na Conservação da biodiversidade", organizado pelo MEBB**  Data: 11 de setembro de 2013 Participante: Mariane de Sousa-Baena

Local: São Paulo, SP

## **Organização do Evento "De Coleções de Culturas a Centros de Recursos Biológicos: Implantação e Consolidação da Rede CRB-Br", realizado no Palácio do Itaboraí.**

Data: 16 a 18 de setembro de 2013 Participantes: Equipe técnica do CRIA URL: http://www.cria.org.br/eventos/sicol5/ Local: Petrópolis, RJ

## **Instalação do microSICol na Coleção da UFPE**

Data: 18 a 20 de setembro de 2013 Participante: Luiz Barione Local: Recife, PE

## R**euniões com as 11 Coleções do IOC, do TP Fiocruz**

Data: 19 e 20 de setembro de 2013 Participante: Alexandre Marino Local: Rio de Janeiro, RJ

## **Reuniões técnicas com Herbário de Recife, Projeto INCT Herbário Virtual**

Data: 29 de setembro a 06 de outubro de 2013 Participante: Flavia Pezzini e Ricardo Braga-Neto Local: Recife, PE

**27o. Congresso Brasileiro de Microbiologia**  Data: 29 de setembro a 03 de outubro de 2013 Participante: Vanderlei Canhos URL:http://www.sbmicrobiologia.org.br/27cbm/ Local: Natal, RN

## **1a. Reunião do Projeto CRIA/IEF e SEMAD/STI**

Data: 01 outubro de 2013 Participante: Alexandre Marino Local: Belo Horizonte, MG

**Reunião com Henrique Miguel Pereira, do German Centre for Integrative Biodiversity Research (iDIV) e futuro chair do Steering Committee do GEO BON,** 

Data: 16 de outubro de 2013 Participante: Dora Canhos Local: Universidade Estadual de São Carlos, São Carlos, SP

#### **Instalação do microSICol na Coleção da UNESP Rio Claro**

Data: 21 de outubro de 2013 Participante: Luiz Barione Local: Rio Claro, SP

## **Reunião na Fiocruz**

Data: 24 de outubro de 2013 Participante: Vanderlei Canhos Local: Rio de Janeiro, RJ

#### **VI Reunião do Diálogo Brasil-União Européia sobre a Sociedade da Informação**

Data: 11 e 12 de novembro de 2013 Participante: Vanderlei Canhos URL: http://www.itamaraty.gov.br/eventos/novembro-de-2013/brasilia.-vi-reuniao-do-dialogo-brasiluniao-europeia-sobre-sociedade-da-informacao Local: Palácio do Itamaraty , Brasília, DF

## **Cerimônia de entrega do 55º Prêmio Jabuti 2013 ao livro: Polinizadores no Brasil: Contribuição e Perspectivas para a Biodiversidade, Uso Sustentável, Conservação e Serviços Ambientais" (Edusp)**

Organizadores: Vera Lucia Imperatriz Fonseca, Dora Ann Lange Canhos, Denise de Araujo Alves e Antonio Mauro Saraiva Data: 13 de novembro de 2013 URL: http://www.premiojabuti.com.br/resultado-vencedores-2013 Local: Sala São Paulo, São Paulo, SP

## **Moving dos equipamentos para a RNP (fase2)**

Data: 20 a 22 de novembro de 2013 Participante: Luiz Barione Local: Brasília, DF

## **Participação USP/Instituto Oceanográfico,** a convite de Monica Petit

Data: 11 de dezembro de 2013 Participante: Dora Canhos Local: São Paulo, SP

## Anexo 3. Participação em eventos no exterior

#### Palestras e Apresentações

#### **JRS Workshop**

Data: 20 a 27 de julho de 2013 Participante: Vanderlei Canhos Local: Cidade do Cabo, Africa do Sul

**EUBrazilOpenBio cross-mapping e-service at the 11th INTECOL Congress,** *Ecology: Into the next 100 years* Data: 18 a 23 de agosto de 2013 Participante: Ricardo Braga-Neto Site: http://www.intecol2013.org/http://www.eubrazilopenbio.eu/Content/Events.aspx?id=a09baa56- 1584-49fa-b54e-faa9d42151cc Local: Londres, Grã-Bretanha

#### Reuniões científicas

## **Projeto OpenBio RTD Meeting,** realizado no BSC, Barcelona Supercomputing Center Data: 09 a 16 de março de 2013 Participante: Renato De Giovanni

Local: Barcelona, Espanha

#### **Third I-Marine Board Meeting,** realizado no FAO Headquarters

Data: 25 e 26 de março de 2013 Participante: Vanderlei Canhos Site: http://www.ciard.net/fr/harvested-news/report-third-imarine-board-meeting-available Local: Roma, Itália

#### R**euniões técnicas do Projeto CReATIVE-B**

Data: 02 a 11 de abril de 2013 Participante: Vanderlei Canhos Site: http://www.lifewatch.eu/creative-b-intro, http://creative-b.eu/ Local: Kunming, China

#### **Taller "Información sobre Biodiversidad en la Conservación Medioambiental",** realizado na Estación

Biologica La Selva Data: 15 a 18 de abril de 2013 Participantes: Alexandre Marino Site: http://www.recibio.net/informacion-biodiversidad-conservacion/ Local: Sarapiquí, Heredia, Costa Rica

#### **Reuniões técnicas para discussão do Projeto BioVel**, a convite do Dr. Peter Towsend

Data: 20 a 27 de abril de 2013 Participante: Renato De Giovanni Local: Kansas, EUA

#### **Reuniões de trabalho do Projeto OpenBio**

Data: 09 a 18 de maio de 2013 Participante: Vanderlei Canhos Local: Barcelona, Espanha

## **Reuniões técnicas do Projeto OpenBio**

Data: 01 a 13 de setembro de 2013 Participante: Vanderlei Canhos

Local: Roma, Itália

#### **"The 13th International Conference on Culture Collections (ICCC13). BRCs in the Era of Microbial Genomics and Diversity Driven Innovation of Biotechnology"**

Data: 23 a 27 de setembro de 2013 Participante: Vanderlei Canhos Site: http://iccc13.wfcc.info/ Local: Beijing, China

## **3rd Annual Project Meeting and General Assembly of the BioVeL consortium**

Data: 30 de setembro a 04 de outubro de 2013 Participante: Renato De Giovanni Site: http://www.biovel.eu/index.php/news-and-updates/22-events/biovel-meetings/122-biovel-3rdannual-meeting Local: Hungarian Natural History Museum, Budapeste, Hungria

## **4thi-Marine Board Meeting and Extended Board Meeting**

Data: 16 a 18 de outubro de 2013 Participante: Vanderlei Canhos Site: http://www.i-marine.eu/Content/Multimedia.aspx?id=97da89b2-c104-471a-8acf-e8e3a59fc90e&li=0 Local: Roma, Itália

## R**eunião técnica do projeto CReATIVE-B**

Participante: Dora Canhos Data: 26 de outubro a 03 de novembro de 2013: CReATIVE-B Local: Santa Fé, Novo México, EUA

## R**eunião técnica da proposta** *Plants of America*

Participante: Dora Canhos Data: 03 a 6 de novembro de 2013 Local: Universidade do Kansas, Lawrence, Kansas, EUA

## **Reunião Final de Avaliação do Projeto OpenBio**

Data: 24 de novembro a 02 de dezembro de 2013 Participante: Vanderlei Canhos Local: Bruxelas, Bélgica

## Anexo 4. Balanço Patrimonial 2013

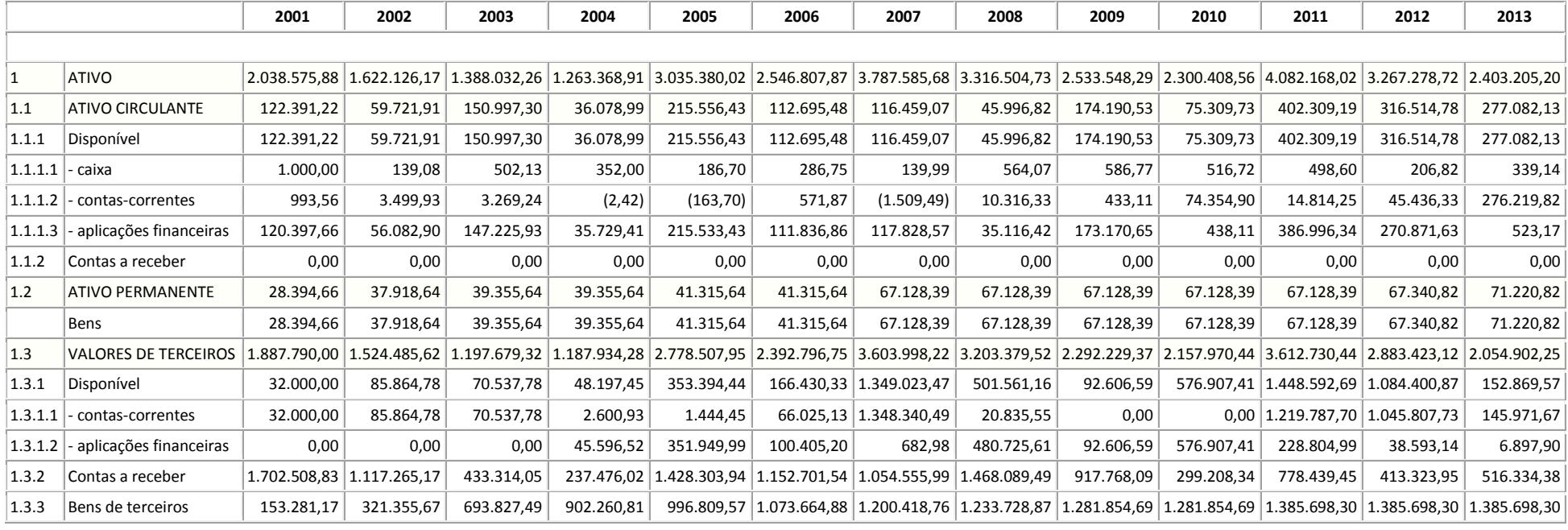

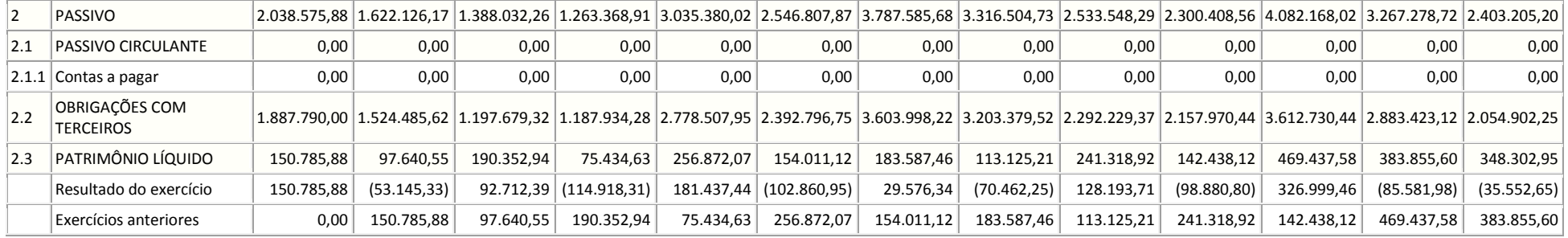

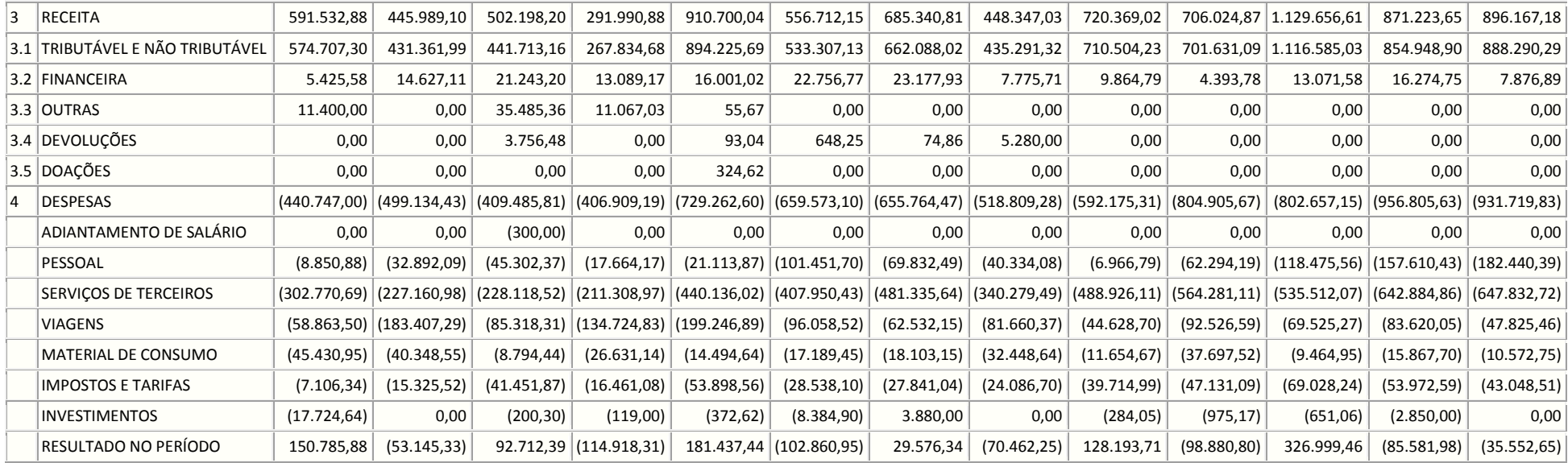